## **XTerm Control Sequences**

*Edward Moy*

University of California, Berkeley

Revised by

*Stephen Gildea*

X Consortium (1994)

*Thomas Dickey*

XFree86 Project (1996-2006) invisible-island.net (2006-2020) updated for XTerm Patch #363 (2020/12/25)

#### **Definitions**

Many controls use parameters, shown in italics. If a control uses a single parameter, only one parameter name is listed. Some parameters (along with separating  $\frac{1}{2}$ ; characters) may be optional. Other characters in the control are required.

- *C* A single (required) character.
- *P<sup>s</sup>* A single (usually optional) numeric parameter, composed of one or more digits.
- *P<sub>m</sub>* Any number of single numeric parameters, separated by  $\lceil$ ; character(s). Individual values for the parameters are listed with *P<sup>s</sup>* .
- *P<sup>t</sup>* A text parameter composed of printable characters.

### **Control Bytes, Characters, and Sequences**

ECMA-48 (aka "ISO 6429") documents C1 (8-bit) and C0 (7-bit) codes. Those are respectively codes 128 to 159 and 0 to 31. ECMA-48 avoids referring to these codes as characters, because that term is associated with *graphic characters*. Instead, it uses "bytes" and "codes", with occasional lapses to "characters" where the meaning cannot be mistaken.

Controls (including the escape code 27) are processed once:

- This means that a C1 control can be mistaken for badly-formed UTF-8 when the terminal runs in UTF-8 mode because C1 controls are valid *continuation bytes* of a UTF-8 encoded (multibyte) value.
- It is not possible to use a C1 control obtained from decoding the UTF-8 text, because that would require reprocessing the data. Consequently there is no ambiguity in the way this document uses the term "character" to refer to bytes in a control sequence.

The order of processing is a necessary consequence of the way ECMA-48 is designed:

- Each byte sent to the terminal can be unambiguously determined to fall into one of a few categories (C0, C1 and graphic characters).
- ECMA-48 is *modal*; once it starts processing a control sequence, the terminal continues until the sequence is complete, or some byte is found which is not allowed in the sequence.
- Intermediate, parameter and final bytes may use the same codes as graphic characters, but they are processed as part of a control sequence and are not actually graphic characters.
- Eight-bit controls can have intermediate, etc., bytes in the range 160 to 255. Those can be treated as their counterparts in the range 32 to 127.
- Single-byte controls can be handled separately from multi-byte control sequences because ECMA-48's rules are unambiguous.

As a special case, ECMA-48 (section 9) mentions that the control functions shift-in and shift-out are allowed to occur within a 7-bit multibyte control sequence because those cannot alter the meaning of the control sequence.

• Some controls (such as  $\overline{osc}$ ) introduce a string mode, which is ended on a  $\overline{sf}$  (string terminator).

ECMA-48 describes only correct behavior, telling what types of characters are expected at each stage of the control sequences. It says that the action taken in error recovery is implementation-dependent. *XTerm* decodes control sequences using a state machine. It handles errors in decoding i.e., unexpected characters, by resetting to the initial (ground) state. That is different from the treatment of unimplemented (but correctly formatted) features.

If an application does not send the string terminator, that is also an error from the standpoint of a user. To accommodate users of those applications, *xterm* has resource settings which allow workarounds:

- The Linux console's palette sequences do not use a string terminator. The **brokenLinuxOSC** resource setting tells *xterm* to ignore those particular sequences.
- The terminal should accept single-byte controls within the string. But some applications omit a string terminator, like the Linux console. The **brokenStringTerm** resource setting tells *xterm* to exit string mode if it decodes a common control character such as carriage return before the string terminator.

### **C1 (8-Bit) Control Characters**

The *xterm* program recognizes both 8-bit and 7-bit control characters. It generates 7-bit controls (by default) or 8-bit if S8C1T is enabled. The following pairs of 7-bit and 8-bit control characters are equivalent:

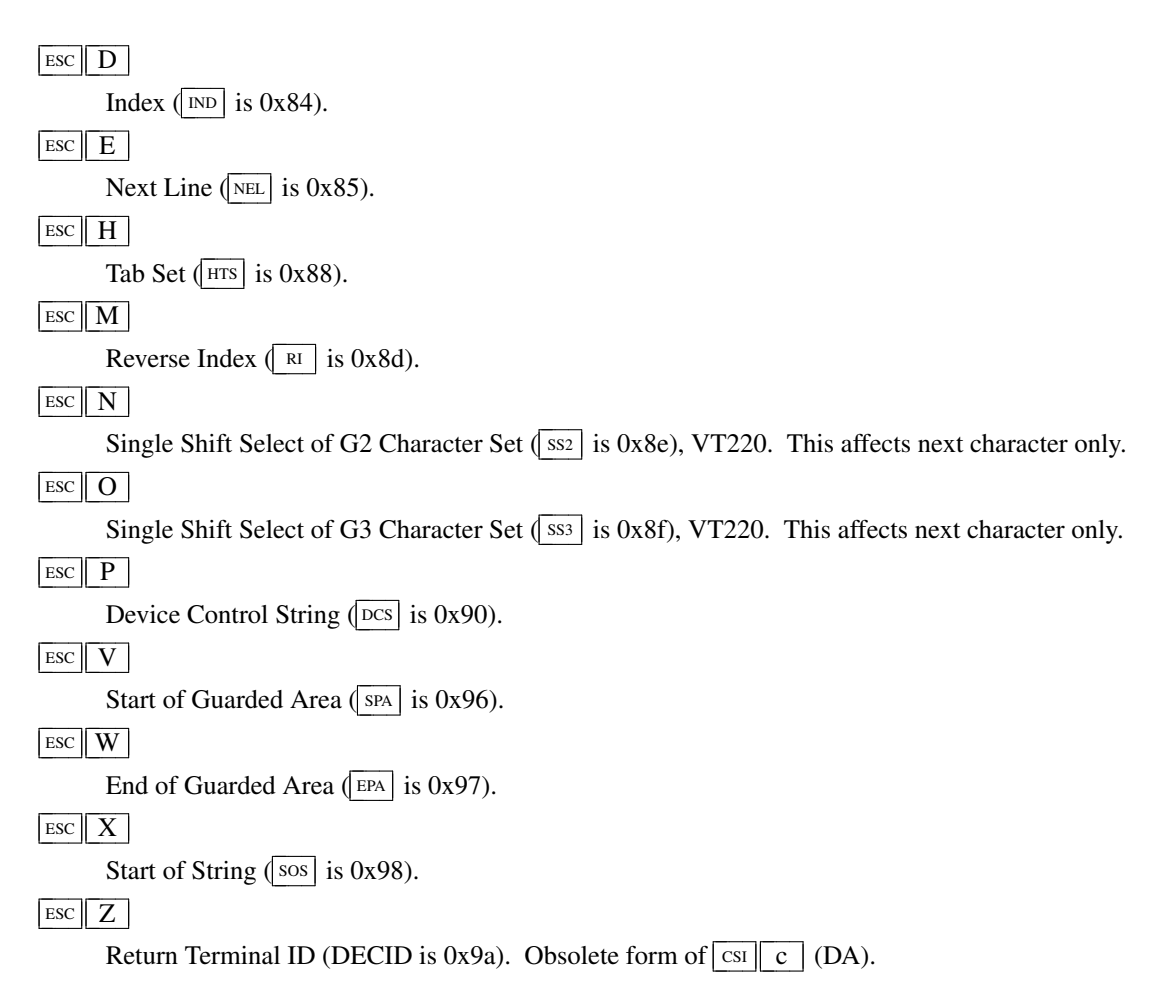

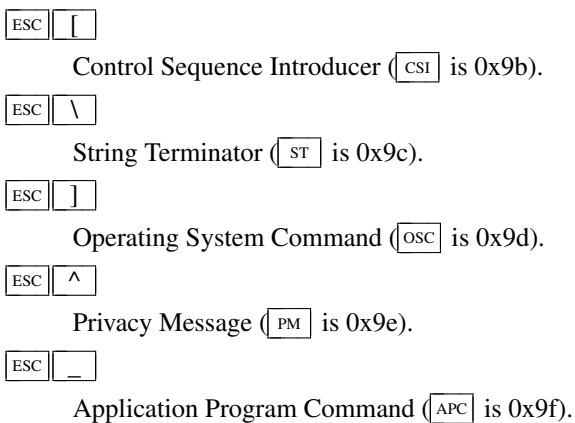

These control characters are used in the vtXXX emulation.

### **VT100 Mode**

In this document, "VT100" refers not only to VT100/VT102, but also to the succession of upward-compatible terminals produced by DEC (Digital Equipment Corporation) from the mid-1970s for about twenty years. For brevity, the document refers to the related models:

"VT200" as VT220/VT240, "VT300" as VT320/VT340, "VT400" as VT420, and "VT500" as VT510/VT520/VT525.

Most of these control sequences are standard VT102 control sequences, but there is support for later DEC VT terminals (i.e., VT220, VT320, VT420, VT510), as well as ECMA-48 and *aixterm* color controls. The only VT102 feature not supported is auto-repeat, since the only way X provides for this will affect all windows.

There are additional control sequences to provide *xterm-*dependent functions, such as the scrollbar or window size. Where the function is specified by DEC or ECMA-48, the code assigned to it is given in parentheses.

The escape codes to designate and invoke character sets are specified by ISO 2022 (see that document for a discussion of character sets).

Many of the features are optional; *xterm* can be configured and built without support for them.

#### **Single-character functions**

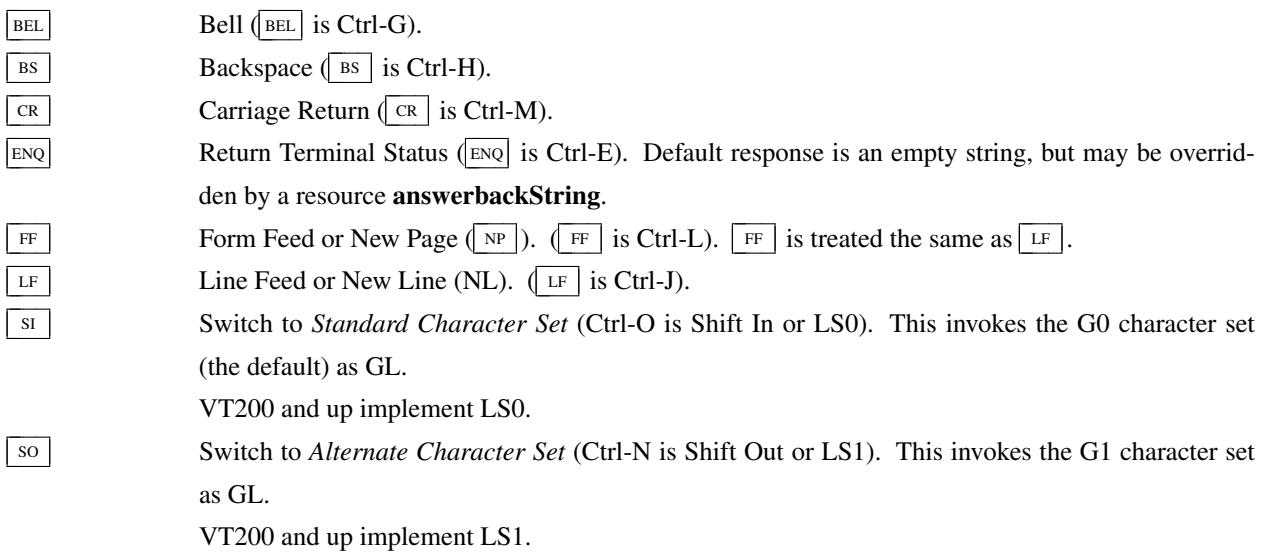

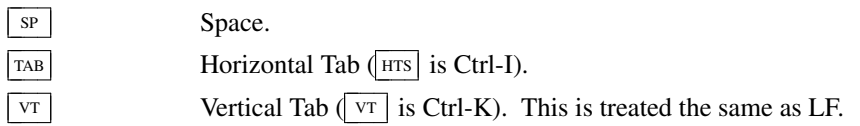

## **Controls beginning with ESC**

This excludes controls where  $\frac{FSC}{ESC}$  is part of a 7-bit equivalent to 8-bit C1 controls, ordered by the final character(s).

- $\overline{ESC}$   $\overline{SP}$   $\overline{F}$  7-bit controls (S7C1T), VT220. This tells the terminal to send C1 control characters as 7-bit sequences, e.g., its responses to queries. DEC VT200 and up always accept 8-bit control sequences except when configured for VT100 mode.
- $\text{ESC}$   $\text{SP}$   $\text{G}$  8-bit controls (S8C1T), VT220. This tells the terminal to send C1 control characters as 8-bit sequences, e.g., its responses to queries. DEC VT200 and up always accept 8-bit control sequences except when configured for VT100 mode.

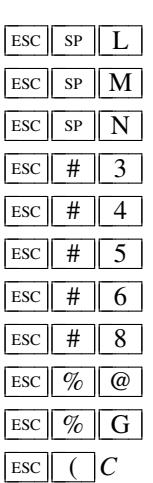

- Set ANSI conformance level 1, ECMA-43.
- Set ANSI conformance level 2, ECMA-43.
- Set ANSI conformance level 3, ECMA-43.
- DEC double-height line, top half (DECDHL), VT100.
- DEC double-height line, bottom half (DECDHL), VT100.
- DEC single-width line (DECSWL), VT100.
- DEC double-width line (DECDWL), VT100.
- DEC Screen Alignment Test (DECALN), VT100.
- Select default character set. That is ISO 8859-1 (ISO 2022).
- Select UTF-8 character set, ISO 2022.
- Designate G0 Character Set, VT100, ISO 2022.

Final character *C* for designating 94-character sets. In this list,

- $\boxed{0}$ ,  $\boxed{A}$  and  $\boxed{B}$  were introduced in the VT100,
- most were introduced in the VT200 series,
- a few were introduced in the VT300 series, and
- a few more were introduced in the VT500 series.

The VT220 character sets, together with a few others (such as Portuguese) are activated by the National Replacement Character Set (NRCS) controls. The term "replacement" says that the character set is formed by replacing some of the characters in a set (termed the *Multinational Character Set*) with more useful ones for a given language. The ASCII and DEC Supplemental character sets make up the two halves of the Multinational Character set, initially mapped to GL and GR.

The valid final characters *C* for this control are:

$$
C = [A] \rightarrow
$$
 United Kingdom (UK), VT100.

 $C = \boxed{B}$   $\rightarrow$  United States (USASCII), VT100.

 $C = \boxed{C}$  or  $\boxed{5}$   $\rightarrow$  Finnish, VT200.

 $C = \boxed{H}$  or  $\boxed{7} \rightarrow$  Swedish, VT200.

- $C = \overline{K}$   $\rightarrow$  German, VT200.
- $C = \boxed{Q}$  or  $\boxed{9}$   $\rightarrow$  French Canadian, VT200.

 $C = \boxed{R}$  or  $\boxed{f}$   $\rightarrow$  French, VT200.

 $C = \boxed{Y}$   $\rightarrow$  Italian, VT200.

 $C = \boxed{Z}$   $\rightarrow$  Spanish, VT200.

 $C = \boxed{4}$   $\rightarrow$  Dutch, VT200.

 $C = \begin{bmatrix} 1 \\ 1 \end{bmatrix}$   $\rightarrow$  Greek, VT500.

 $C = \boxed{\% \quad 2} \rightarrow$  Turkish, VT500.

 $C = \boxed{\%}$  6  $\rightarrow$  Portuguese, VT300.

 $C = \boxed{\%}$  =  $\rightarrow$  Hebrew, VT500.

 $C = \boxed{=}$   $\rightarrow$  Swiss, VT200.

 $C = \begin{bmatrix} \cdot \\ \cdot \end{bmatrix}$ , E or 6  $\rightarrow$  Norwegian/Danish, VT200.

The final character  $\boxed{A}$  is a special case, since the same final character is used by the VT300-con-

trol for the 96-character British Latin-1.

There are a few other 94-character sets:

 $C = \boxed{0}$   $\rightarrow$  DEC Special Character and Line Drawing Set, VT100.

 $C = \sqrt{\left| \cdot \right|} \rightarrow$  DEC Supplemental, VT200.

 $C = \boxed{\gt}$   $\rightarrow$  DEC Technical, VT300.

These are documented as 94-character sets (like USASCII) without NRCS:

 $C = \begin{bmatrix} 1 \\ 4 \end{bmatrix} \rightarrow$  DEC Hebrew, VT500.

 $C = \begin{bmatrix} 1 & 2 \end{bmatrix} \rightarrow$  DEC Greek, VT500.

 $C = \boxed{\%}$  0  $\rightarrow$  DEC Turkish, VT500.

 $C = \boxed{\%}$  5  $\rightarrow$  DEC Supplemental Graphics, VT300.

 $C = \boxed{\&}$  4  $\rightarrow$  DEC Cyrillic, VT500.

The VT520 reference manual lists a few more, but no documentation has been found for the mappings:

 $C = \boxed{\%}$  3  $\rightarrow$  SCS NRCS, VT500.

 $C = \boxed{\&}$  5  $\rightarrow$  DEC Russian, VT500.

 $\boxed{\text{esc}}$  )  $\boxed{C}$  Designate G1 Character Set, ISO 2022, VT100.

The same character sets apply as for  $\boxed{\sec}$   $\boxed{\cos}$ 

The same character sets apply as for  $|\csc|$  (  $|C$ .

 $\overline{ESC \mid + \mid C}$  Designate G3 Character Set, ISO 2022, VT220.

The same character sets apply as for  $\sqrt{\frac{\text{ESC}}{\text{C}}}}$  ( $\boxed{\text{C}}$ .

 $|\csc| - |C|$  Designate G1 Character Set, VT300.

These controls apply only to 96-character sets. Unlike the 94-character sets, these can have different values than ASCII space and DEL for the mapping of 0x20 and 0x7f. The valid final characters *C* for this control are:

 $C = \boxed{A}$   $\rightarrow$  ISO Latin-1 Supplemental, VT300.

 $C = \boxed{B}$   $\rightarrow$  ISO Latin-2 Supplemental, VT500.

 $C = \boxed{F}$   $\rightarrow$  ISO Greek Supplemental, VT500.

- $C = \boxed{H}$   $\rightarrow$  ISO Hebrew Supplemental, VT500.
- $C = \boxed{L}$   $\rightarrow$  ISO Latin-Cyrillic, VT500.

 $\overline{\text{Esc}}$   $\overline{\text{c}}$ 

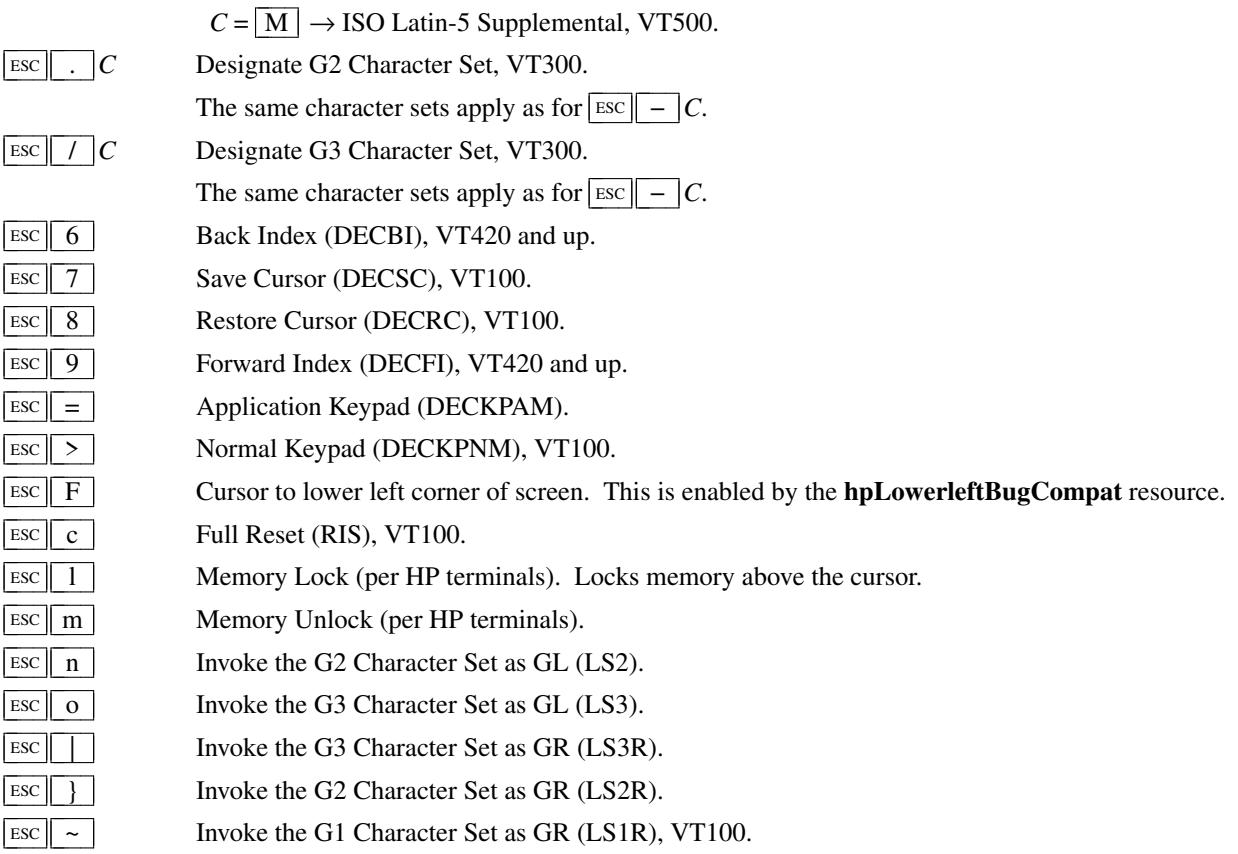

### **Application Program-Command functions**

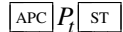

ST None. *xterm* implements no  $\lfloor \text{APC} \rfloor$  functions;  $P_t$  is ignored.  $P_t$  need not be printable characters.

### **Device-Control functions**

## $\frac{\text{DCS}}{P_s}$  ;  $P_s$   $\Box P_t$  st

User-Defined Keys (DECUDK), VT220 and up.

The first parameter:

 $P_s = \boxed{0}$   $\rightarrow$  Clear all UDK definitions before starting (default).

 $P_s = \boxed{1}$   $\rightarrow$  Erase Below (default).

The second parameter:

 $P_s = \boxed{0} \leftarrow$  Lock the keys (default).

 $P_s = \boxed{1} \leftarrow$  Do not lock.

The third parameter is a ";"-separated list of strings denoting the key-code separated by a "/" from the hex-encoded key value. The key codes correspond to the DEC function-key codes (e.g., F6=17).

## $p_{t}$   $\begin{bmatrix} s & q \end{bmatrix}$   $P_{t}$   $\begin{bmatrix} s \end{bmatrix}$

Request Status String (DECRQSS), VT420 and up.

The string following the "q" is one of the following:

 $\boxed{m}$   $\rightarrow$  SGR

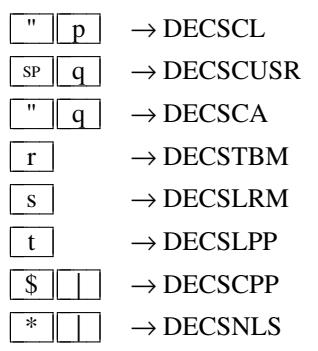

*xterm* responds with  $\frac{\log |1|}{\sin |S|}$   $\frac{1}{\sin |S|}$  for valid requests, replacing the  $P_t$  with the corresponding  $\text{csI}$  string, or  $\text{DCS} \parallel 0 \parallel \text{\$} \parallel \text{r}$   $P_t$  st for invalid requests.

# $\frac{\text{DCS}}{P_s} \left[ \int \int \int \frac{1}{f} \, dx \right]$  ST

Restore presentation status (DECRSPS), VT320 and up. The control can be converted from a response from DECCIR or DECTABSR by changing the first "u" to a "t"

$$
P_s = \boxed{1} \rightarrow \text{DECCIR}
$$
  

$$
P_s = \boxed{2} \rightarrow \text{DECTABSR}
$$

# $\left| \text{DCS} \right|$  +  $\left| \text{Q} \right| P_t$  st

Request resource values (XTGETXRES), *xterm*. The string following the "Q" is a list of names encoded in hexadecimal (2 digits per character) separated by  $\boxed{\phantom{a}}$ ; which correspond to *xterm* resource names. Only boolean, numeric and string resources are supported by this query.

*xterm* responds with

 $\text{DCS} \parallel 1 \parallel + \parallel \text{R} \parallel P_f \parallel \text{sr}$  for valid requests, adding to  $P_f$  an  $\parallel = \parallel$ , and the value of the corresponding resource that *xterm* is using, or

 $\cos \left| 0 \right| + \left| \right| R \left| P_t \right|$  sr  $\left|$  for invalid requests.

The strings are encoded in hexadecimal (2 digits per character).

# $\left| \begin{array}{c|c} \text{DCS} & + \end{array} \right| p & P_t \text{ST}$

Set Termcap/Terminfo Data (XTSETTCAP), *xterm*. The string following the "p" is a name to use for retrieving data from the terminal database. The data will be used for the "tcap" keyboard configuration's function- and special-keys, as well as by the Request Termcap/Terminfo String control.

## $\left| \begin{array}{c} P_t \end{array} \right|$   $\left| \begin{array}{c} P_t \end{array} \right|$  st

Request Termcap/Terminfo String (XTGETTCAP), *xterm*. The string following the "q" is a list of names encoded in hexadecimal (2 digits per character) separated by  $\frac{1}{2}$  which correspond to termcap or terminfo key names.

A few special features are also recognized, which are not key names:

- *Co* for termcap colors (or *colors* for terminfo colors), and
- *TN* for termcap name (or *name* for terminfo name).
- *RGB* for the ncurses direct-color extension. Only a terminfo name is provided, since termcap applications cannot use this information.

### *xterm* responds with

 $\log |1| + |\ln |r| \sin$  for valid requests, adding to  $P_t$  an  $\lfloor = \rfloor$ , and the value of the corresponding string that *xterm* would send, or

 $\log |0| + |r| \leq P_t$  st or invalid requests.

The strings are encoded in hexadecimal (2 digits per character).

## **Functions using CSI , ordered by the final character(s)**

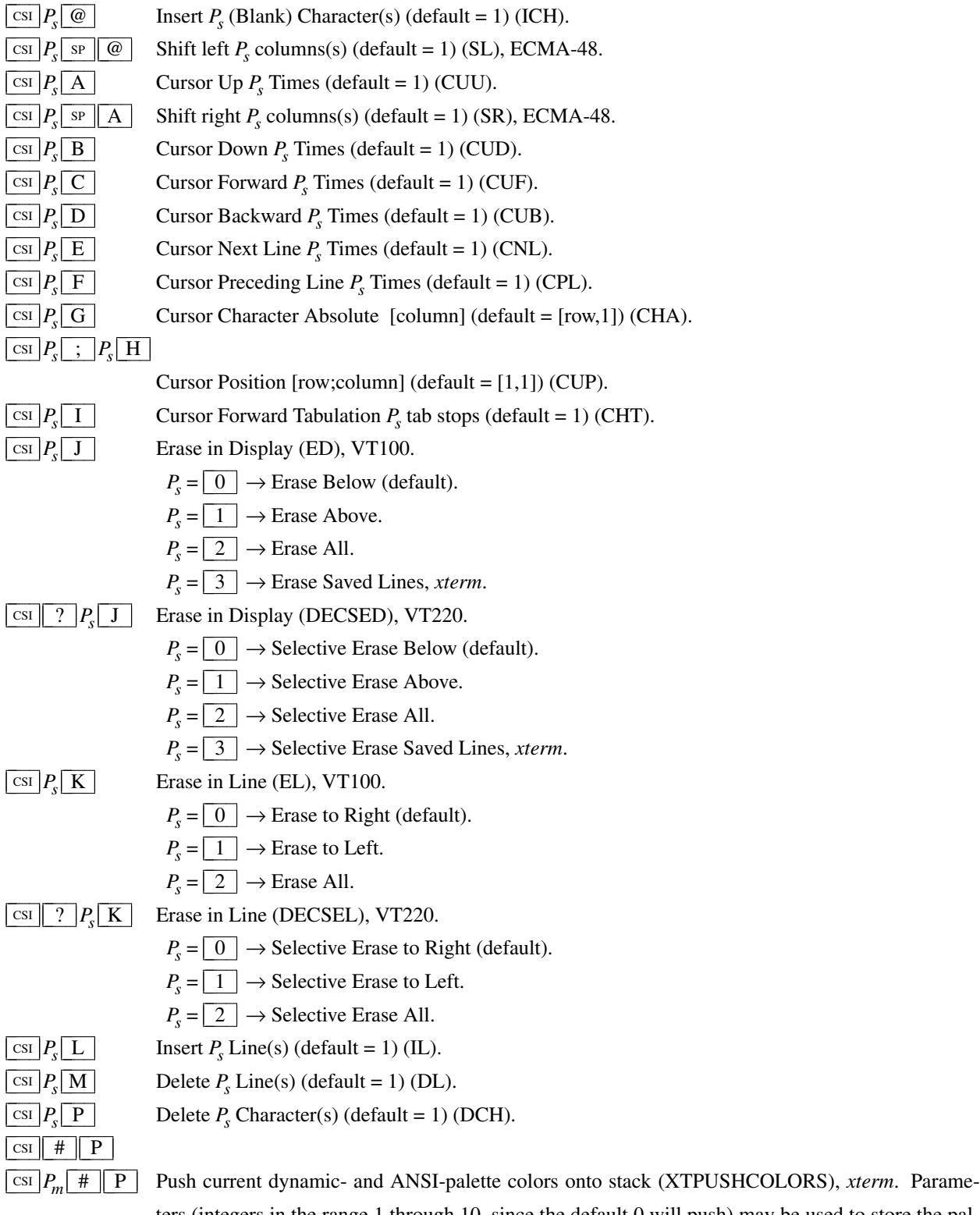

ters (integers in the range 1 through 10, since the default 0 will push) may be used to store the palette into the stack without pushing.

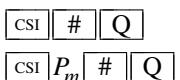

Pop stack to set dynamic- and ANSI-palette colors (XTPOPCOLORS), *xterm*. Parameters (integers in the range 1 through 10, since the default 0 will pop) may be used to restore the palette from the stack without popping.

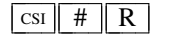

 $\boxed{\text{cs}}$  # R Report the current entry on the palette stack, and the number of palettes stored on the stack, using the same form as XTPOPCOLOR (default = 0) (XTREPORTCOLORS), *xterm*.

 $\boxed{\text{csI}$   $P_{\rm s}$   $\boxed{\rm S}$  $\frac{\text{csi}}{2}$  ?  $P_i$ ;  $P_a$ ;  $P_v$  S

S Scroll up  $P_s$  lines (default = 1) (SU), VT420, ECMA-48.

Set or request graphics attribute (XTSMGRAPHICS), *xterm*. If configured to support either **Sixel Graphics** or **ReGIS Graphics**, *xterm* accepts a three-parameter control sequence, where *P<sup>i</sup>* , *P<sup>a</sup>* and *Pv* are the *item*, *action* and *value*:

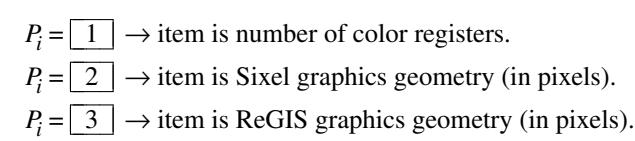

- $P_a = \boxed{1}$   $\rightarrow$  read attribute.
- $P_a = \boxed{2} \rightarrow$  reset to default.

 $P_a = \boxed{3} \rightarrow$  set to value in  $P_v$ .

 $P_a = \boxed{4}$   $\rightarrow$  read the maximum allowed value.

 $P_v$  is ignored by *xterm* except when setting  $(P_a == \boxed{3})$ .

- $P_v = n \leftarrow A$  single integer is used for color registers.
- $P_v = width \left| \frac{1}{h} \right| \left| \frac{h}{h} \right| \left| \frac{h}{h} \right| \left| \frac{h}{h} \right| \left| \frac{h}{h} \right| \left| \frac{h}{h} \right| \left| \frac{h}{h} \right| \left| \frac{h}{h} \right| \left| \frac{h}{h} \right| \left| \frac{h}{h} \right| \left| \frac{h}{h} \right| \left| \frac{h}{h} \right| \left| \frac{h}{h} \right| \left| \frac{h}{h} \right| \left| \frac{h}{h} \right| \left| \frac{h}{h} \right| \left| \frac{h}{$

*xterm* replies with a control sequence of the same form:

# $\frac{\text{CSI}}{P_i}$  ?  $P_i$  ;  $P_s$  ;  $P_v$  S

where  $P_s$  is the status:

 $P_s = \boxed{0}$   $\leftarrow$  success.  $P_s = \boxed{1} \leftarrow \text{error in } P_i$ .  $P_s = \boxed{2} \leftarrow \text{error in } P_a$ .  $P_s = \lfloor 3 \rfloor \leftarrow$  failure.

On success,  $P_\nu$  represents the value read or set.

## **Notes**:

- The current implementation allows reading the graphics sizes, but disallows modifying those sizes because that is done once, using resource-values.
- Graphics geometry is not necessarily the same as "window size" (see the dtterm window manipulation extensions). For example, *xterm* limits the maximum graphics geometry at compile time (1000x1000 as of version 328) although the window size can be larger.
- While resizing a window will always change the current graphics geometry, the reverse is not true. Setting graphics geometry does not affect the window size.

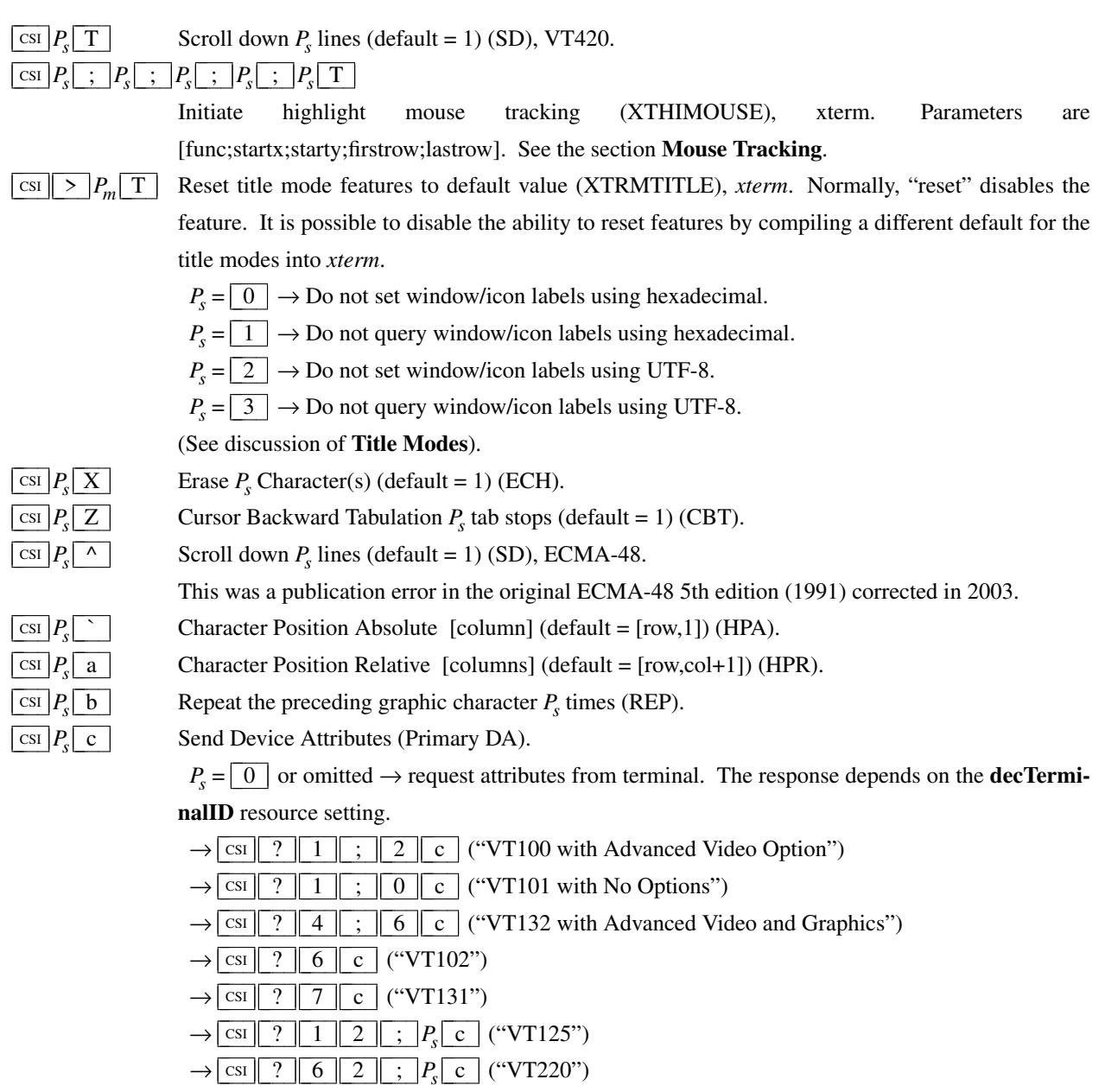

- $\rightarrow$  CsI | ? | 6 | 3 | ;  $P_s$  | c | ("VT320")
- $\rightarrow$  CsI | ? | 6 | 4 | ;  $P_s$  | c | ("VT420")

The VT100-style response parameters do not mean anything by themselves. VT220 (and higher) parameters do, telling the host what features the terminal supports:

$$
P_s = \boxed{1} \rightarrow 132 \text{-columns.}
$$

$$
P_s = \boxed{2} \rightarrow \text{Printer.}
$$

- $P_s = \boxed{3} \rightarrow \text{ReGIS graphics.}$
- $P_s = \boxed{4} \rightarrow$  Sixel graphics.
- $P_s = \boxed{6}$   $\rightarrow$  Selective erase.
- $P_s = \boxed{8}$   $\rightarrow$  User-defined keys.
- $P_s = \boxed{9} \rightarrow$  National Replacement Character sets.
- $P_s = \boxed{1} \boxed{5} \rightarrow$  Technical characters.

 $P_s = \begin{array}{|c|c|c|c|} \hline 1 & 6 \end{array} \rightarrow$  Locator port.

 $P_s = \boxed{1}$   $\boxed{7}$   $\rightarrow$  Terminal state interrogation.

$$
P_s = \boxed{1 \, | \, 8} \rightarrow
$$
 User windows.

 $P_s = \boxed{2} \boxed{1} \rightarrow$  Horizontal scrolling.

 $P_s = \boxed{2} \boxed{2} \rightarrow \text{ANSI color}, \text{e.g., VT525}.$ 

$$
P_s = \boxed{2 \mid 8} \rightarrow \text{Rectangular editing}.
$$

 $P_s = \boxed{2 \parallel 9} \rightarrow \text{ANSI}$  text locator (i.e., DEC Locator mode).

*XTerm* supports part of the *User windows* feature, providing a single page (which corresponds to its visible window). Rather than resizing the font to change the number of lines/columns in a fixed-size display, *xterm* uses the window extension controls (DECSNLS, DECSCPP, DECSLPP) to adjust its visible window's size. The "cursor coupling" controls (DECHCCM, DECPCCM, DECVCCM) are ignored.

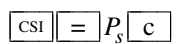

 $\vert \text{csi} \vert > \vert P_{\rm s} \vert \text{c} \vert$ 

Send Device Attributes (Tertiary DA).

 $P_s = \boxed{0}$   $\rightarrow$  report Terminal Unit ID (default), VT400. XTerm uses zeros for the site code and serial number in its DECRPTUI response.

Send Device Attributes (Secondary DA).

 $P_s = \boxed{0}$  or omitted  $\rightarrow$  request the terminal's identification code. The response depends on the **decTerminalID** resource setting. It should apply only to VT220 and up, but *xterm* extends this to VT100.

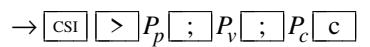

where  $P_p$  denotes the terminal type

- $P_p = \boxed{0} \rightarrow$  "VT100".
- $P_p = \boxed{1} \rightarrow$  "VT220".
- $P_p = \boxed{2} \rightarrow$  "VT240" or "VT241".

$$
P_p = \boxed{1 \mid 8} \rightarrow \text{``VT330''}.
$$

 $P_p = \begin{array}{|c|c|c|c|c|} \hline 1 & 9 \end{array} \rightarrow$  "VT340".

 $P_p = \boxed{2 \parallel 4} \rightarrow$  "VT320".

$$
P_p = \boxed{3} \boxed{2} \rightarrow \text{``VT382''}.
$$

$$
P_p = \boxed{4} \boxed{1} \rightarrow \text{``VT420''}.
$$

$$
P_p = \boxed{6} \boxed{1} \rightarrow \text{``VT510''}.
$$

 $P_p = \begin{array}{c|c} 6 & 4 \end{array} \rightarrow$  "VT520".

$$
P_p = \boxed{6} \boxed{5} \rightarrow \text{``VTS25''}.
$$

and  $P_v$  is the firmware version (for *xterm*, this was originally the XFree86 patch number, starting with 95). In a DEC terminal,  $P_c$  indicates the ROM cartridge registration number and is always zero.

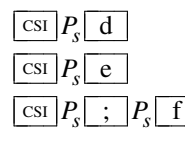

Line Position Absolute  $[row]$  (default =  $[1, column]$ ) (VPA).

Line Position Relative  $[rows]$  (default =  $[row+1,column]$ ) (VPR).

Horizontal and Vertical Position [row; column] (default =  $[1,1]$ ) (HVP).

 $\overline{\text{CSI}}$   $P_s$   $g$ 

Tab Clear (TBC).

 $P_s = \boxed{0}$   $\rightarrow$  Clear Current Column (default).

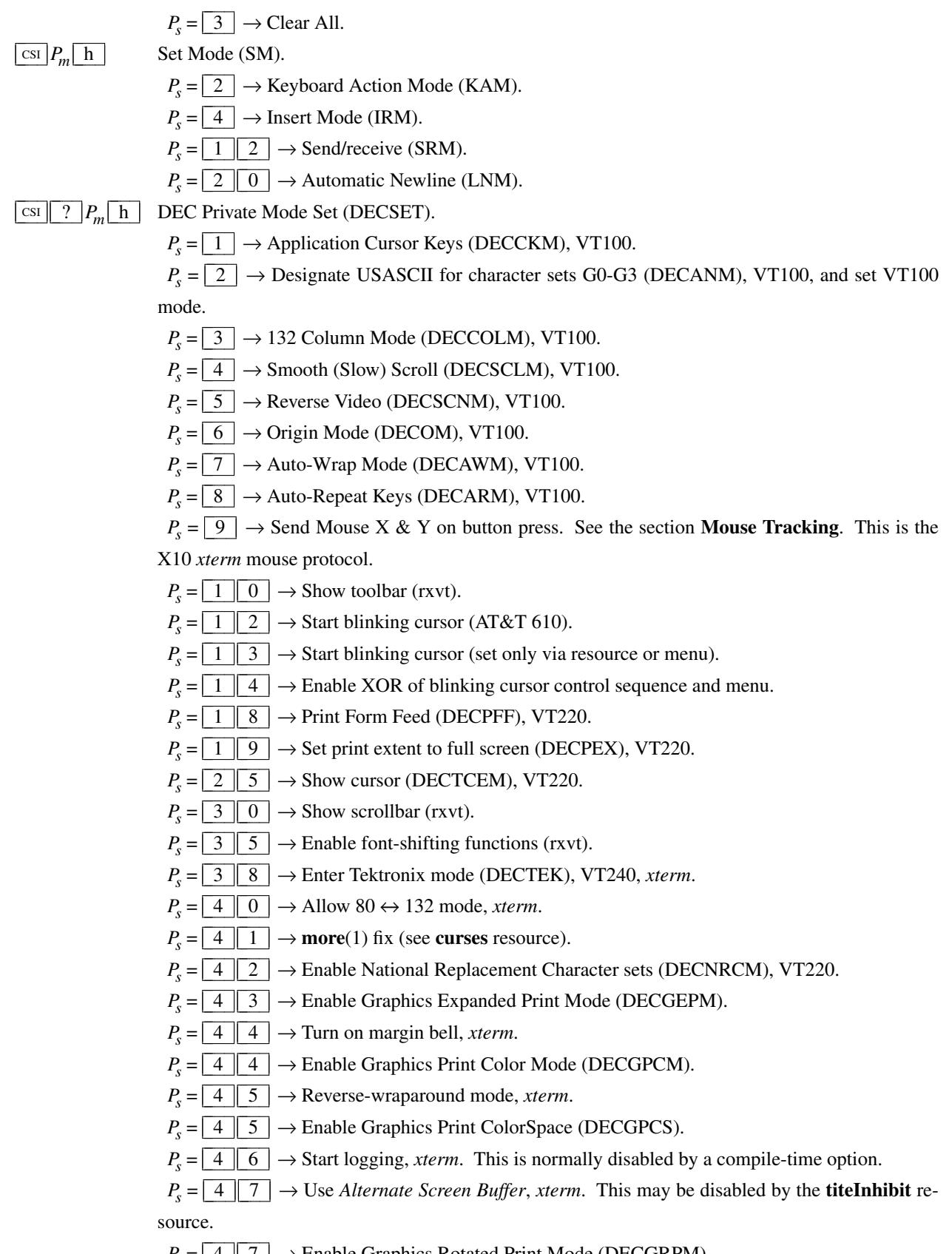

- $P_s = \boxed{4 \parallel 7} \rightarrow$  Enable Graphics Rotated Print Mode (DECGRPM).
- $P_s = \boxed{6} \boxed{6} \rightarrow$  Application keypad mode (DECNKM), VT320.

 $P_s = \boxed{6} \boxed{7}$   $\rightarrow$  Backarrow key sends backspace (DECBKM), VT340, VT420. This sets the **backarrowKey** resource to "true".

 $P_s = \boxed{6} \boxed{9}$   $\rightarrow$  Enable left and right margin mode (DECLRMM), VT420 and up.

 $P_s = \boxed{8} \boxed{0}$   $\rightarrow$  Enable *Sixel Scrolling* (DECSDM).

 $P_s = \boxed{9}$   $\boxed{5}$   $\rightarrow$  Do not clear screen when DECCOLM is set/reset (DECNCSM), VT510 and up.

 $P_s = 1 \ 0 \ 0 \ 0 \ 0 \rightarrow$  Send Mouse X & Y on button press and release. See the section **Mouse Tracking**. This is the X11 *xterm* mouse protocol.

 $P_s = \begin{array}{|c|c|c|c|c|} \hline 1 & 0 & 0 & 1 \end{array}$   $\rightarrow$  Use Hilite Mouse Tracking, *xterm*.

 $P_s = \begin{bmatrix} 1 & 0 & 0 & 2 \end{bmatrix}$   $\rightarrow$  Use Cell Motion Mouse Tracking, *xterm*. See the section **Button**event tracking.

 $P_s = 1 \n\mid 0 \mid 0 \mid 3$   $\rightarrow$  Use All Motion Mouse Tracking, *xterm*. See the section **Any-event tracking**.

 $P_s = \begin{array}{|c|c|c|c|c|} \hline 1 & 0 & 0 & 4 \end{array} \rightarrow$  Send **FocusIn/FocusOut** events, *xterm*.

 $P_s = \begin{array}{c|c|c} 1 & 0 & 0 & 5 \end{array} \rightarrow$  Enable UTF-8 Mouse Mode, *xterm*.

 $P_s = \begin{array}{|c|c|c|c|c|} \hline 1 & 0 & 0 & 6 \end{array}$   $\rightarrow$  Enable SGR Mouse Mode, *xterm*.

 $P_s = \begin{bmatrix} 1 & 0 & 0 & 7 \end{bmatrix}$   $\rightarrow$  Enable *Alternate Scroll Mode*, *xterm*. This corresponds to the **alternateScroll** resource.

 $P_s = \begin{array}{c|c|c} 1 & 0 & 1 & 0 \end{array} \rightarrow$  Scroll to bottom on tty output (rxvt). This sets the **scrollTtyOutput** resource to "true".

 $P_s = 1 \mid 0 \mid 1 \mid 1 \mid \rightarrow$  Scroll to bottom on key press (rxvt). This sets the **scrollKey** resource to "true".

 $P_s = \begin{array}{|c|c|c|c|c|c|} \hline 1 & 0 & 1 & 5 \end{array} \rightarrow$  Enable urxvt Mouse Mode.

 $P_s = \begin{array}{c|c|c} 1 & 0 & 1 & 6 \end{array} \rightarrow$  Enable SGR Mouse PixelMode, *xterm*.

 $P_s = 1 \mid 0 \mid 3 \mid 4$   $\rightarrow$  Interpret "meta" key, *xterm*. This sets the eighth bit of keyboard input (and enables the **eightBitInput** resource).

 $P_s = \begin{array}{c|c|c} 1 & 0 & 3 & 5 \end{array}$   $\rightarrow$  Enable special modifiers for Alt and NumLock keys, *xterm*. This enables the **numLock** resource.

 $P_s = \begin{array}{|c|c|c|c|c|c|} \hline 1 & 0 & 3 & 6 \end{array}$   $\rightarrow$  Send Esc when Meta modifies a key, *xterm*. This enables the **metaSendsEscape** resource.

 $P_s = \begin{array}{|c|c|c|c|c|} \hline 1 & 0 & 3 & 7 \end{array}$   $\rightarrow$  Send DEL from the editing-keypad Delete key, *xterm*.

 $P_s = \begin{array}{|c|c|c|c|c|c|} \hline 1 & 0 & 3 & 9 \\\hline \end{array}$   $\rightarrow$  Send Esc when Alt modifies a key, *xterm*. This enables the **altSendsEscape** resource, *xterm*.

 $P_s = \begin{array}{|c|c|c|c|c|c|} \hline 1 & 0 & 4 & 0 \\\hline \end{array}$   $\rightarrow$  Keep selection even if not highlighted, *xterm*. This enables the **keepSelection** resource.

 $P_s = \begin{array}{|c|c|c|c|c|c|} \hline 1 & 0 & 4 & 1 \end{array}$   $\rightarrow$  Use the CLIPBOARD selection, *xterm*. This enables the **selectToClipboard** resource.

 $P_s = 1 \cdot 0 \cdot 4 \cdot 2 \rightarrow$  Enable Urgency window manager hint when Control-G is received, *xterm*. This enables the **bellIsUrgent** resource.

 $P_s = 1 \mid 0 \mid 4 \mid 3$   $\rightarrow$  Enable raising of the window when Control-G is received, *xterm*. This enables the **popOnBell** resource.

 $P_s = \begin{bmatrix} 1 & 0 & 4 & 4 \end{bmatrix}$   $\rightarrow$  Reuse the most recent data copied to CLIPBOARD, *xterm*. This

enables the **keepClipboard** resource.

 $P_s = 1 \mid 0 \mid 4 \mid 6$   $\rightarrow$  Enable switching to/from *Alternate Screen Buffer*, *xterm*. This works for terminfo-based systems, updating the **titeInhibit** resource.

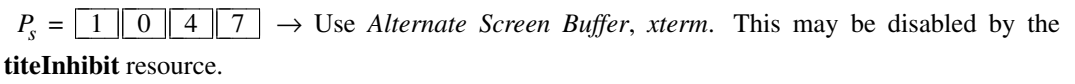

 $P_s = \begin{array}{|c|c|c|c|c|c|} \hline 1 & 0 & 4 & 8 \end{array}$   $\rightarrow$  Save cursor as in DECSC, *xterm*. This may be disabled by the **titeInhibit** resource.

 $P_s = \begin{array}{|c|c|c|c|c|c|} \hline 1 & 0 & 4 & 9 \\\hline \end{array}$   $\rightarrow$  Save cursor as in DECSC, *xterm*. After saving the cursor, switch to the *Alternate Screen Buffer*, clearing it first. This may be disabled by the **titeInhibit** resource. This control combines the effects of the 1 0 4 7 and 1 0 4 8 modes. Use this with terminfo-based applications rather than the  $\boxed{4}$   $\boxed{7}$  mode.

 $P_s = 1 \mid 0 \mid 5 \mid 0$   $\rightarrow$  Set terminfo/termcap function-key mode, *xterm*.

 $P_s = \begin{array}{|c|c|c|c|c|} \hline 1 & 0 & 5 & 1 \end{array}$   $\rightarrow$  Set Sun function-key mode, *xterm*.

 $P_{s} =$  $1 \parallel 0 \parallel 5 \parallel 2 \parallel \rightarrow$  Set HP function-key mode, *xterm*.

 $P_s = \begin{array}{|c|c|c|c|c|} \hline 1 & 0 & 5 & 3 \end{array} \rightarrow$  Set SCO function-key mode, *xterm*.

 $P_{s} =$  $\begin{array}{c|c|c|c|c|c} 1 & 0 & 6 & 0 \end{array}$   $\rightarrow$  Set legacy keyboard emulation, i.e, X11R6, *xterm*.

 $P_s = \begin{array}{|c|c|c|c|c|} \hline 1 & 0 & 6 & 1 \end{array}$   $\rightarrow$  Set VT220 keyboard emulation, *xterm*.

 $P_s = \begin{array}{c|c|c} 2 & 0 & 0 & 4 \end{array} \rightarrow$  Set bracketed paste mode, *xterm*.

 $\overline{\text{c}}$   $\text{c}$   $\text{c}$   $\overline{\text{c}}$   $\overline{\text{c}}$   $\overline{\text{c}}$   $\overline{\text{c}}$   $\overline{\text{c}}$   $\overline{\text{c}}$   $\overline{\text{c}}$ Media Copy (MC).

 $P_s = \boxed{0}$   $\rightarrow$  Print screen (default).

 $P_s = \boxed{4}$   $\rightarrow$  Turn off printer controller mode.

 $P_s = \boxed{5}$   $\rightarrow$  Turn on printer controller mode.

 $P_s = \boxed{1 \parallel 0} \rightarrow$  HTML screen dump, *xterm*.

 $P_s = \boxed{1 \parallel 1} \rightarrow$  SVG screen dump, *xterm*.

 $\boxed{\text{csi} \mid ? \mid P_{\text{s}} \mid i}$ Media Copy (MC), DEC-specific.

 $P_s = \boxed{1} \rightarrow$  Print line containing cursor.

 $P_s = \boxed{4} \rightarrow$  Turn off autoprint mode.

 $P_s = \boxed{5}$   $\rightarrow$  Turn on autoprint mode.

$$
P_s = \boxed{1 \mid 0}
$$
  $\rightarrow$  Print composed display, ignores DECPEX.

 $P_s = \begin{array}{|c|c|c|c|c|} \hline 1 & 1 \end{array} \rightarrow$  Print all pages.

 $\begin{array}{|c|c|c|c|}\n\hline\n\text{CSI} & P_m & 1\n\end{array}$ Reset Mode (RM).

 $P_s = \boxed{2} \rightarrow$  Keyboard Action Mode (KAM).

 $P_s = \boxed{4} \rightarrow$  Replace Mode (IRM).

 $P_s = \boxed{1} \boxed{2} \rightarrow$  Send/receive (SRM).

 $P_s = \boxed{2 \parallel 0} \rightarrow$  Normal Linefeed (LNM).

 $\text{CSI} \parallel ? \parallel P_m \parallel 1 \parallel$  DEC Private Mode Reset (DECRST).

 $P_s = \boxed{1} \rightarrow$  Normal Cursor Keys (DECCKM), VT100.

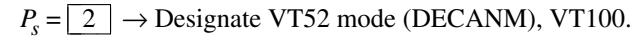

- $P_s = \boxed{3} \rightarrow 80$  Column Mode (DECCOLM), VT100.
- $P_s = \boxed{4} \rightarrow$  Jump (Fast) Scroll (DECSCLM), VT100.
- $P_s = \boxed{5} \rightarrow$  Normal Video (DECSCNM), VT100.

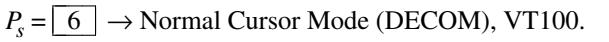

- $P_s = \boxed{7} \rightarrow$  No Auto-Wrap Mode (DECAWM), VT100.
- $P_s = \boxed{8}$   $\rightarrow$  No Auto-Repeat Keys (DECARM), VT100.
- $P_s = \boxed{9} \rightarrow$  Don't send Mouse X & Y on button press, *xterm*.
- $P_s = \begin{array}{|c|c|c|c|c|} \hline 1 & 0 & \rightarrow \text{Hide toolbar (rxt).} \end{array}$
- $P_s = \boxed{1} \boxed{2} \rightarrow$  Stop blinking cursor (AT&T 610).
- $P_s = \begin{array}{c|c} 1 & 3 \end{array}$   $\rightarrow$  Disable blinking cursor (reset only via resource or menu).
- $P_s = \boxed{1 \parallel 4} \rightarrow$  Disable XOR of blinking cursor control sequence and menu.
- $P_s = \boxed{1 \parallel 8} \rightarrow$  Don't Print Form Feed (DECPFF), VT220.
- $P_s = \boxed{1 \parallel 9} \rightarrow$  Limit print to scrolling region (DECPEX), VT220.
- $P_s = \boxed{2 \parallel 5} \rightarrow$  Hide cursor (DECTCEM), VT220.
- $P_s = \boxed{3} \boxed{0} \rightarrow$  Don't show scrollbar (rxvt).
- $P_s = \boxed{3} \boxed{5} \rightarrow$  Disable font-shifting functions (rxvt).
- $P_s = \boxed{4 \parallel 0} \rightarrow \text{Disallow } 80 \leftrightarrow 132 \text{ mode, } x \text{ term.}$
- $P_s = \boxed{4 \parallel 1} \rightarrow \text{No more}(1) \text{ fix (see **curses** resource).}$
- $P_s = \boxed{4 \parallel 2} \rightarrow$  Disable National Replacement Character sets (DECNRCM), VT220.
- $P_s = \lfloor 4 \rfloor \lfloor 3 \rfloor \rightarrow$  Disable Graphics Expanded Print Mode (DECGEPM).
- $P_s = \boxed{4} \boxed{4} \rightarrow$  Turn off margin bell, *xterm*.
- $P_s = \boxed{4 \parallel 4} \rightarrow$  Disable Graphics Print Color Mode (DECGPCM).
- $P_s = \boxed{4 \parallel 5} \rightarrow$  No Reverse-wraparound mode, *xterm*.
- $P_s = \lfloor 4 \rfloor \lfloor 5 \rfloor \rightarrow$  Disable Graphics Print ColorSpace (DECGPCS).
- $P_s = \boxed{4 \parallel 6} \rightarrow$  Stop logging, *xterm*. This is normally disabled by a compile-time option.
- $P_s = \lfloor 4 \rfloor \lfloor 7 \rfloor \rightarrow$  Use *Normal Screen Buffer*, *xterm*.
- $P_s = \boxed{4 \parallel 7} \rightarrow$  Disable Graphics Rotated Print Mode (DECGRPM).
- $P_s = \boxed{6} \boxed{6} \rightarrow$  Numeric keypad mode (DECNKM), VT320.

```
P_s = \boxed{6} 7 \rightarrow Backarrow key sends delete (DECBKM), VT340, VT420. This sets the
backarrowKey resource to "false".
```
- $P_s = \boxed{6} \boxed{9}$   $\rightarrow$  Disable left and right margin mode (DECLRMM), VT420 and up.
- $P_s = \boxed{8} \boxed{0} \rightarrow$  Disable *Sixel Scrolling* (DECSDM).
- $P_s = \boxed{9}$   $\boxed{5}$   $\rightarrow$  Clear screen when DECCOLM is set/reset (DECNCSM), VT510 and up.

```
P_s = 1 \mid 0 \mid 0 \mid 0 \rightarrow Don't send Mouse X & Y on button press and release. See the section
Mouse Tracking.
```
 $P_s = \begin{array}{c|c|c} 1 & 0 & 0 & 1 \end{array} \rightarrow$  Don't use Hilite Mouse Tracking, *xterm*.

 $P_s = \begin{array}{|c|c|c|c|c|c|} \hline 1 & 0 & 0 & 2 \\ \hline \end{array}$   $\rightarrow$  Don't use Cell Motion Mouse Tracking, *xterm*. See the section **Button-event tracking**.

 $P_s = \begin{array}{|c|c|c|c|c|c|} \hline 1 & 0 & 3 \\ \hline \end{array}$   $\rightarrow$  Don't use All Motion Mouse Tracking, *xterm*. See the section **Any**event tracking.

- $P_s = \begin{array}{|c|c|c|c|} \hline 1 & 0 & 0 & 4 \end{array} \rightarrow$  Don't send **FocusIn/FocusOut** events, *xterm*.
- $P_s = \begin{array}{c|c|c} 1 & 0 & 0 & 5 \end{array} \rightarrow$  Disable UTF-8 Mouse Mode, *xterm*.
- $P_s = \begin{array}{|c|c|c|c|c|} \hline 1 & 0 & 0 & 6 \end{array}$   $\rightarrow$  Disable SGR Mouse Mode, *xterm*.
- $P_s = \begin{array}{c|c|c|c|c} 1 & 0 & 0 & 7 \end{array}$   $\rightarrow$  Disable *Alternate Scroll Mode*, *xterm*. This corresponds to the

**alternateScroll** resource.

 $P_s = \begin{array}{|c|c|c|c|c|c|} \hline 1 & 0 & 1 & 0 \end{array}$   $\rightarrow$  Don't scroll to bottom on tty output (rxvt). This sets the **scrollTtyOutput** resource to "false".

 $P_s = 1 \nvert 0 \nvert 1 \nvert 1 \nvert \rightarrow$  Don't scroll to bottom on key press (rxvt). This sets the **scrollKey** resource to "false".

 $P_s = \begin{array}{|c|c|c|c|c|} \hline 1 & 0 & 1 & 5 \end{array} \rightarrow$  Disable urxvt Mouse Mode.

 $P_s = \begin{array}{|c|c|c|c|c|} \hline 1 & 0 & 1 & 6 \end{array}$   $\rightarrow$  Disable SGR Mouse Pixel-Mode, *xterm*.

 $P_s = \begin{array}{|c|c|c|c|c|} \hline 1 & 0 & 3 & 4 \end{array} \rightarrow$  Don't interpret "meta" key, *xterm*. This disables the **eightBitInput** resource.

 $P_s = 1 \mid 0 \mid 3 \mid 5$   $\rightarrow$  Disable special modifiers for Alt and NumLock keys, *xterm*. This disables the **numLock** resource.

 $P_s = 1 \nvert 0 \nvert 3 \nvert 6$   $\rightarrow$  Don't send **ESC** when Meta modifies a key, *xterm*. This disables the **metaSendsEscape** resource.

 $P_s = \boxed{1 \parallel 0 \parallel 3 \parallel 7} \rightarrow$  Send VT220 Remove from the editing-keypad *Delete* key, *xterm*.

 $P_s = \begin{array}{|c|c|c|c|c|} \hline 1 & 0 & 3 & 9 \\\hline \end{array}$   $\rightarrow$  Don't send **ESC** when Alt modifies a key, *xterm*. This disables the **alt-SendsEscape** resource.

 $P_s = \begin{array}{c|c|c} 1 & 0 & 4 & 0 \end{array}$   $\rightarrow$  Do not keep selection when not highlighted, *xterm*. This disables the **keepSelection** resource.

 $P_s = \begin{array}{|c|c|c|c|c|c|c|c|c} \hline 1 & 0 & 4 & 1 \end{array}$   $\rightarrow$  Use the PRIMARY selection, *xterm*. This disables the **selectToClipboard** resource.

 $P_s = 1 \nvert 0 \nvert 4 \nvert 2 \nvert$   $\rightarrow$  Disable Urgency window manager hint when Control-G is received, *xterm*. This disables the **bellIsUrgent** resource.

 $P_s = 1 \mid 0 \mid 4 \mid 3 \mid \rightarrow$  Disable raising of the window when Control-G is received, *xterm*. This disables the **popOnBell** resource.

 $P_s = 1 \nvert 0 \nvert 4 \nvert 6$   $\rightarrow$  Disable switching to/from *Alternate Screen Buffer*, *xterm*. This works for terminfo-based systems, updating the **titeInhibit** resource. If currently using the *Alternate Screen Buffer*, *xterm* switches to the Normal Screen Buffer.

 $P_s = \begin{array}{|c|c|c|c|c|c|} \hline 1 & 0 & 4 & 7 \\\hline \end{array}$   $\rightarrow$  Use Normal Screen Buffer, *xterm*. Clear the screen first if in the *Alternate Screen Buffer*. This may be disabled by the **titeInhibit** resource.

 $P_s = 1 \nvert 0 \nvert 4 \nvert 8$   $\rightarrow$  Restore cursor as in DECRC, *xterm*. This may be disabled by the **titeInhibit** resource.

 $P_s = 1 \nvert 0 \nvert 4 \nvert 9$   $\rightarrow$  Use Normal Screen Buffer and restore cursor as in DECRC, *xterm*. This may be disabled by the **titeInhibit** resource. This combines the effects of the 1 0 4 7 and 1 0 4 8 modes. Use this with terminfo-based applications rather than the  $\boxed{4}$   $\boxed{7}$  mode.

 $P_s = 1 \mid 0 \mid 5 \mid 0$   $\rightarrow$  Reset terminfo/termcap function-key mode, *xterm*.

 $P_s = \begin{array}{c|c|c} 1 & 0 & 5 & 1 \end{array}$   $\rightarrow$  Reset Sun function-key mode, *xterm*.

 $P_s = \begin{array}{c|c|c} 1 & 0 & 5 & 2 \end{array} \rightarrow$  Reset HP function-key mode, *xterm*.

 $P_s = \begin{array}{|c|c|c|c|c|} \hline 1 & 0 & 5 & 3 \end{array} \rightarrow$  Reset SCO function-key mode, *xterm*.

 $P_s = 1 \mid 0 \mid 6 \mid 0$   $\rightarrow$  Reset legacy keyboard emulation, i.e, X11R6, *xterm*.

 $P_s = \begin{array}{|c|c|c|c|c|} \hline 1 & 0 & 6 & 1 \end{array}$   $\rightarrow$  Reset keyboard emulation to Sun/PC style, *xterm*.

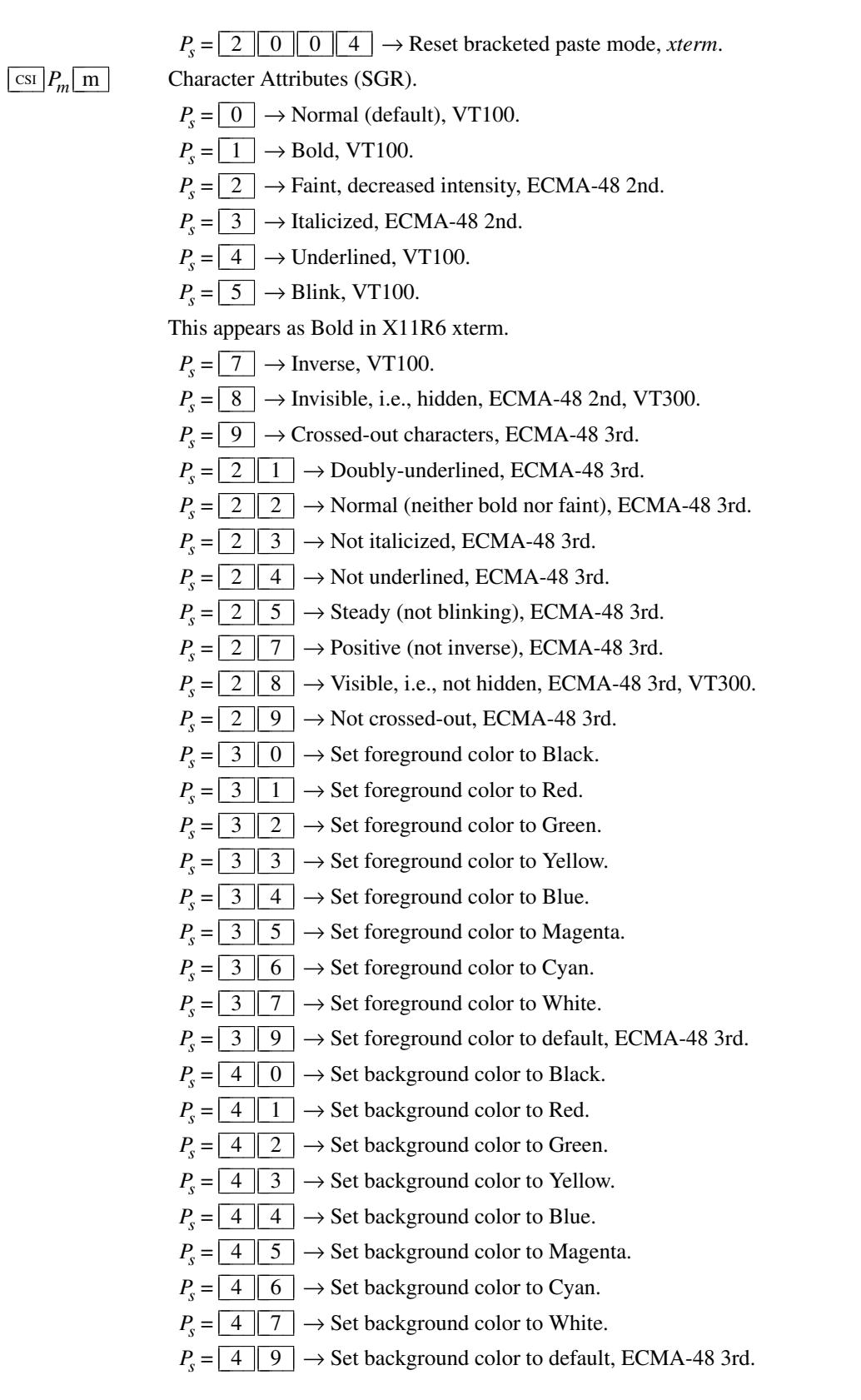

Some of the above note the edition of ECMA-48 which first describes a feature. In its successive editions from 1979 to 1991 (*2nd* 1979, *3rd* 1984, *4th* 1986, and *5th* 1991), ECMA-48 listed codes

through 6 5 (skipping several toward the end of the range). Most of the ECMA-48 codes not implemented in *xterm* were never implemented in a hardware terminal. Several (such as  $\boxed{3}$   $\boxed{9}$ and  $\boxed{4}$   $\boxed{9}$ ) are either noted in ECMA-48 as implementation defined, or described in vague terms.

The successive editions of ECMA-48 give little attention to changes from one edition to the next, except to comment on features which have become obsolete. ECMA-48 1st (1976) is unavailable; there is no reliable source of information which states whether "ANSI" color was defined in that edition, or later (1979). The VT100 (1978) implemented the most commonly used non-color video attributes which are given in the 2nd edition.

While 8-color support is described in ECMA-48 2nd edition, the VT500 series (introduced in 1993) were the first DEC terminals implementing "ANSI" color. The DEC terminal's use of color is known to differ from *xterm*; useful documentation on this series became available too late to influence *xterm*.

If 16-color support is compiled, the following *aixterm* controls apply. Assume that *xterm*'s resources are set so that the ISO color codes are the first 8 of a set of 16. Then the *aixterm* colors are the bright versions of the ISO colors:

- $P_s = \boxed{9} \boxed{0} \rightarrow$  Set foreground color to Black.
- $P_s = \boxed{9} \boxed{1} \rightarrow$  Set foreground color to Red.
- $P_s = \boxed{9} \boxed{2} \rightarrow$  Set foreground color to Green.
- $P_s = \boxed{9} \boxed{3}$   $\rightarrow$  Set foreground color to Yellow.
- $P_s = \boxed{9} \boxed{4} \rightarrow$  Set foreground color to Blue.
- $P_s = \boxed{9} \parallel 5 \parallel \rightarrow$  Set foreground color to Magenta.
- $P_s = \boxed{9} \boxed{6} \rightarrow$  Set foreground color to Cyan.
- $P_s = \boxed{9}$   $\boxed{7}$   $\rightarrow$  Set foreground color to White.
- $P_s = \begin{array}{|c|c|c|c|c|} \hline 1 & 0 & 0 & \rightarrow \text{Set background color to Black.} \hline \end{array}$
- $P_s = \begin{array}{c|c|c} 1 & 0 & 1 \end{array}$   $\rightarrow$  Set background color to Red.
- $P_{s} =$  $1 \parallel 0 \parallel 2 \parallel \rightarrow$  Set background color to Green.
- $P_s = \begin{array}{|c|c|c|c|c|} \hline 1 & 0 & 3 \end{array}$   $\rightarrow$  Set background color to Yellow.
- $P_{s} =$  $1 \parallel 0 \parallel 4 \parallel \rightarrow$  Set background color to Blue.
- $P_s = \begin{array}{|c|c|c|c|c|} \hline 1 & 0 & 5 \end{array} \rightarrow$  Set background color to Magenta.
- $P_s = \begin{array}{|c|c|c|c|c|} \hline 1 & 0 & 6 \end{array}$   $\rightarrow$  Set background color to Cyan.
- $P_s = \begin{array}{|c|c|c|c|c|} \hline 1 & 0 & 7 \end{array}$   $\rightarrow$  Set background color to White.

If *xterm* is compiled with the 16-color support disabled, it supports the following, from *rxvt*:

 $P_s = \begin{array}{c|c} 1 & 0 & 0 \end{array} \rightarrow$  Set foreground and background color to default.

*XTerm* maintains a color palette whose entries are identified by an index beginning with zero. If 88- or 256-color support is compiled, the following apply:

• All parameters are decimal integers.

- RGB values range from zero (0) to 255.
- The 88- and 256-color support uses *subparameters* described in ISO-8613-6 for *indexed* color. ISO-8613-6 also mentions *direct color*, using a similar scheme. *xterm* supports that, too.
- *xterm* allows either colons (standard) or semicolons (legacy) to separate the subparameters (but after the first colon, colons must be used).

The indexed- and direct-color features are summarized in the FAQ, which explains why semicolon is accepted as a subparameter delimiter:

*Can I set a color by its number?*

These ISO-8613-6 controls (marked in ECMA-48 5th edition as "reserved for future standardization") are supported by *xterm*:

 $P_s = 3 \times 8 \times 12 \times 12 \times 12$  :  $P_l = P_r = 1$   $P_g = 1$   $P_b \rightarrow$  Set foreground color using RGB values. If *xterm* is not compiled with direct-color support, it uses the closest match in its palette for the given RGB  $P_r/P_g/P_b$ . The color space identifier  $P_i$  is ignored.

 $P_s = \begin{array}{|c|c|c|c|c|} \hline 3 & 8 & \cdots & 5 & \cdots & P_s \hline \end{array}$   $\Rightarrow$  Set foreground color to  $P_s$ , using indexed color.

 $P_s = 4 \times 8 \times 7$  :  $P_l = P_r = P_r$  :  $P_e = P_b \rightarrow$  Set background color using RGB values. If *xterm* is not compiled with direct-color support, it uses the closest match in its palette for the given RGB  $P_i/P_g/P_b$ . The color space identifier  $P_i$  is ignored.

 $P_s = 4 \times 8 \times 5 \times 5$  :  $P_s \rightarrow$  Set background color to  $P_s$ , using indexed color.

This variation on ISO-8613-6 is supported for compatibility with KDE konsole:

 $P_s = \begin{array}{c|c|c|c|c} 3 & 8 & 2 & 2 & 4 \\ \hline \end{array}$   $\begin{array}{c|c|c|c} 2 & 2 & 4 & 5 \\ \hline \end{array}$  *P<sub>p</sub>*  $\begin{array}{c|c|c} 3 & 2 & 4 & 5 \\ \hline \end{array}$  *P<sub>p</sub>*  $\begin{array}{c|c|c} 3 & 2 & 4 & 5 \\ \hline \end{array}$  *P<sub>p</sub>*  $\begin{array}{c|c|c} 3 & 2 & 4 & 5 \\ \hline \end{array}$  *P<sub>p</sub>*  $\begin{array}{c|c|c$ not compiled with direct-color support, it uses the closest match in its palette for the given RGB  $P_r$ / $P_g$ / $P_b$ .

 $P_s = 4 \times 8 \times 7$  ;  $P_2 \times P_s = 7$  ;  $P_g \times P_b \rightarrow$  Set background color using RGB values. If *xterm* is not compiled with direct-color support, it uses the closest match in its palette for the given RGB  $P_r$ / $P_g$ / $P_b$ .

In each case, if *xterm* is compiled with direct-color support, and the resource **directColor** is true, then rather than choosing the closest match, *xterm* asks the X server to directly render a given color.

## $\cosh \left| \frac{\partial}{\partial p} \right|$  $\sqrt{P_v \cdot m}$

 $|P_p \text{m}|$  Set/reset key modifier options (XTMODKEYS), *xterm*. Set or reset resource-values used by *xterm* to decide whether to construct escape sequences holding information about the modifiers pressed with a given key.

The first parameter  $P_p$  identifies the resource to set/reset. The second parameter  $P_v$  is the value to assign to the resource.

If the second parameter is omitted, the resource is reset to its initial value. Values  $\boxed{3}$  and  $\boxed{5}$ are reserved for keypad-keys and string-keys.

$$
P_p = \boxed{0} \rightarrow \text{modifyKeyboard}.
$$

 $P_p = \boxed{1} \rightarrow \text{modifyCursorKeys}.$ 

$$
P_p = \boxed{2} \rightarrow \text{modifyFunctionKeys.}
$$
  

$$
P_p = \boxed{4} \rightarrow \text{modifyOtherKeys.}
$$

If no parameters are given, all resources are reset to their initial values.

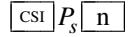

Device Status Report (DSR).

 $P_s = \boxed{5} \rightarrow$  Status Report.

Result ("OK") is  $\boxed{\text{csI}$   $\boxed{0}$   $\boxed{n}$ 

 $P_s = \boxed{6} \rightarrow$  Report Cursor Position (CPR) [row;column].

Result is 
$$
\text{csI } r
$$
;  $c \mid R$ 

**Note**: it is possible for this sequence to be sent by a function key. For example, with the default keyboard configuration the shifted F1 key may send (with shift-, control-, alt-modifiers)

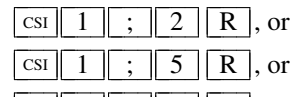

 $\boxed{\text{csi} \boxed{1}$ ;  $\boxed{6}$   $\boxed{R}$ , etc.

The second parameter encodes the modifiers; values range from 2 to 16. See the section **PC-Style Function Keys** for the codes. The **modifyFunctionKeys** and **modifyKeyboard** resources can change the form of the string sent from the modified F1 key.

 $\lceil \text{csi} \rceil$  >  $\lceil P_{\rm s} \rceil$  n

Disable key modifier options, *xterm*. These modifiers may be enabled via the  $\boxed{\text{csI} > P_m \boxed{\text{m}}}$  sequence. This control sequence corresponds to a resource value of "−1", which cannot be set with the other sequence.

The parameter identifies the resource to be disabled:

 $P_{s} = \boxed{0} \rightarrow$  modifyKeyboard.

 $P<sub>s</sub> = \boxed{1} \rightarrow$  **modifyCursorKeys**.

 $P_s = \boxed{2} \rightarrow \text{modifyFunctionKeys}.$ 

 $P<sub>s</sub> = \boxed{4} \rightarrow \text{modifyOtherkeys}.$ 

If the parameter is omitted, **modifyFunctionKeys** is disabled. When **modifyFunctionKeys** is disabled, *xterm* uses the modifier keys to make an extended sequence of function keys rather than adding a parameter to each function key to denote the modifiers.

 $\vert$  CSI $\vert$  ?  $\vert P_s \vert$  n Device Status Report (DSR, DEC-specific).

 $P_s = \boxed{6}$   $\rightarrow$  Report Cursor Position (DECXCPR). The response [row;column] is returned as

```
\boxed{\text{csi} \left[ ? \right] r}; \boxed{c} \boxed{\text{R}}
```
(assumes the default page, i.e., "1").

 $P_s = \boxed{1} \boxed{5}$   $\rightarrow$  Report Printer status. The response is

 $\boxed{\text{csi}$  ?  $1 \boxed{0}$  n (ready). or

 $\boxed{\text{csi} \begin{bmatrix} ? & 1 & 1 & n \\ \end{bmatrix}$  (not ready).

 $P_s = \lfloor 2 \rfloor \lfloor 5 \rfloor \rightarrow$  Report UDK status. The response is

 $\boxed{\text{csi}$  ?  $\boxed{2}$   $\boxed{0}$   $\boxed{n}$  (unlocked)

### or

 $\boxed{\text{csi}$  ? 2 1 n (locked).

 $P_s = \boxed{2 \parallel 6} \rightarrow$  Report Keyboard status. The response is

 $\boxed{\text{csir} \begin{bmatrix} ? & 2 & 7 & ; & 1 & ; & 0 & ; & 0 & n \end{bmatrix}$  (North American).

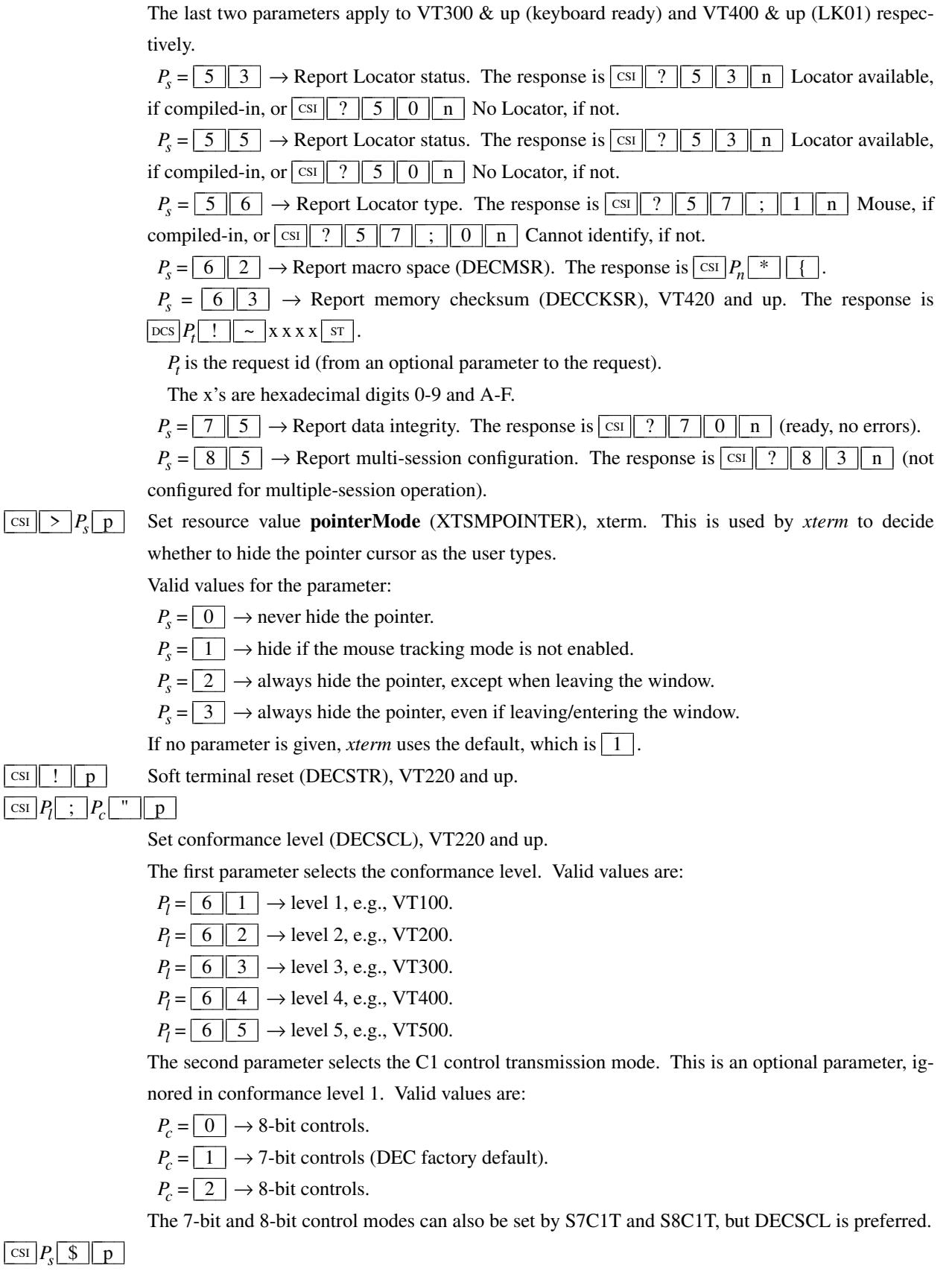

Request ANSI mode (DECRQM). For VT300 and up, reply DECRPM is

# $\frac{\text{csi}}{P_s}$ ;  $P_m$  \$ y

where  $P_s$  is the mode number as in SM/RM, and  $P_m$  is the mode value:

- 0-not recognized
- 1-set
- 2-reset
- 3-permanently set
- 4-permanently reset

## $\cosh$  ?  $P_s$  \$ p

Request DEC private mode (DECRQM). For VT300 and up, reply DECRPM is

## $\begin{array}{c|c|c|c|c} \hline \text{CSI} & ? & P_s & ; & P_m & \& & y \end{array}$

where  $P_s$  is the mode number as in DECSET/DECSET,  $P_m$  is the mode value as in the ANSI DE-CRQM.

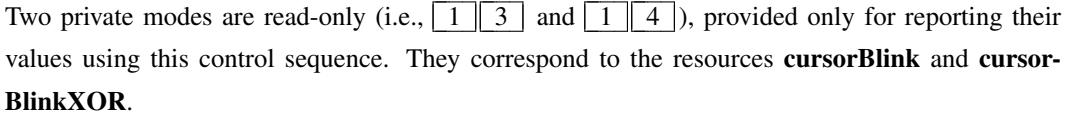

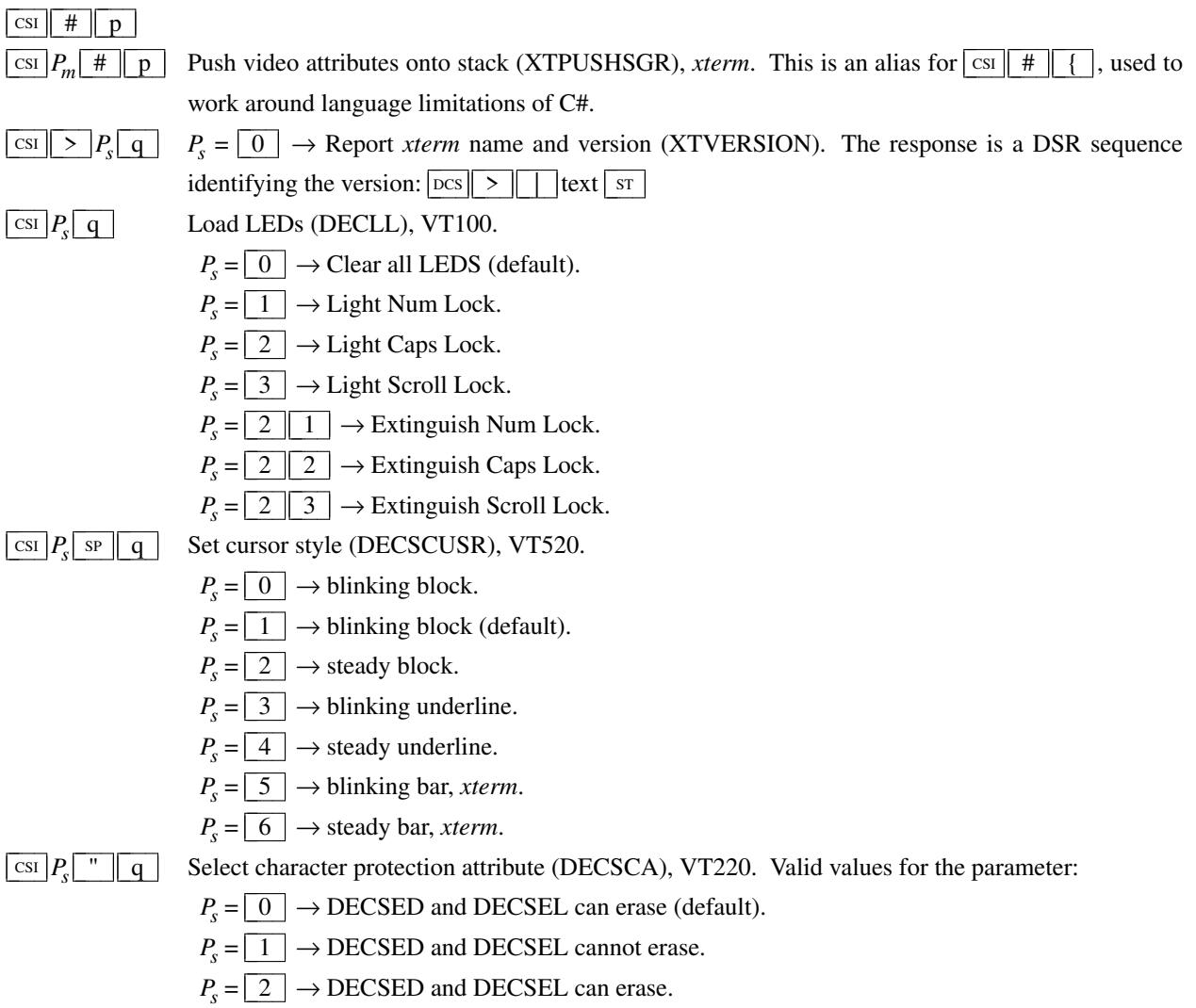

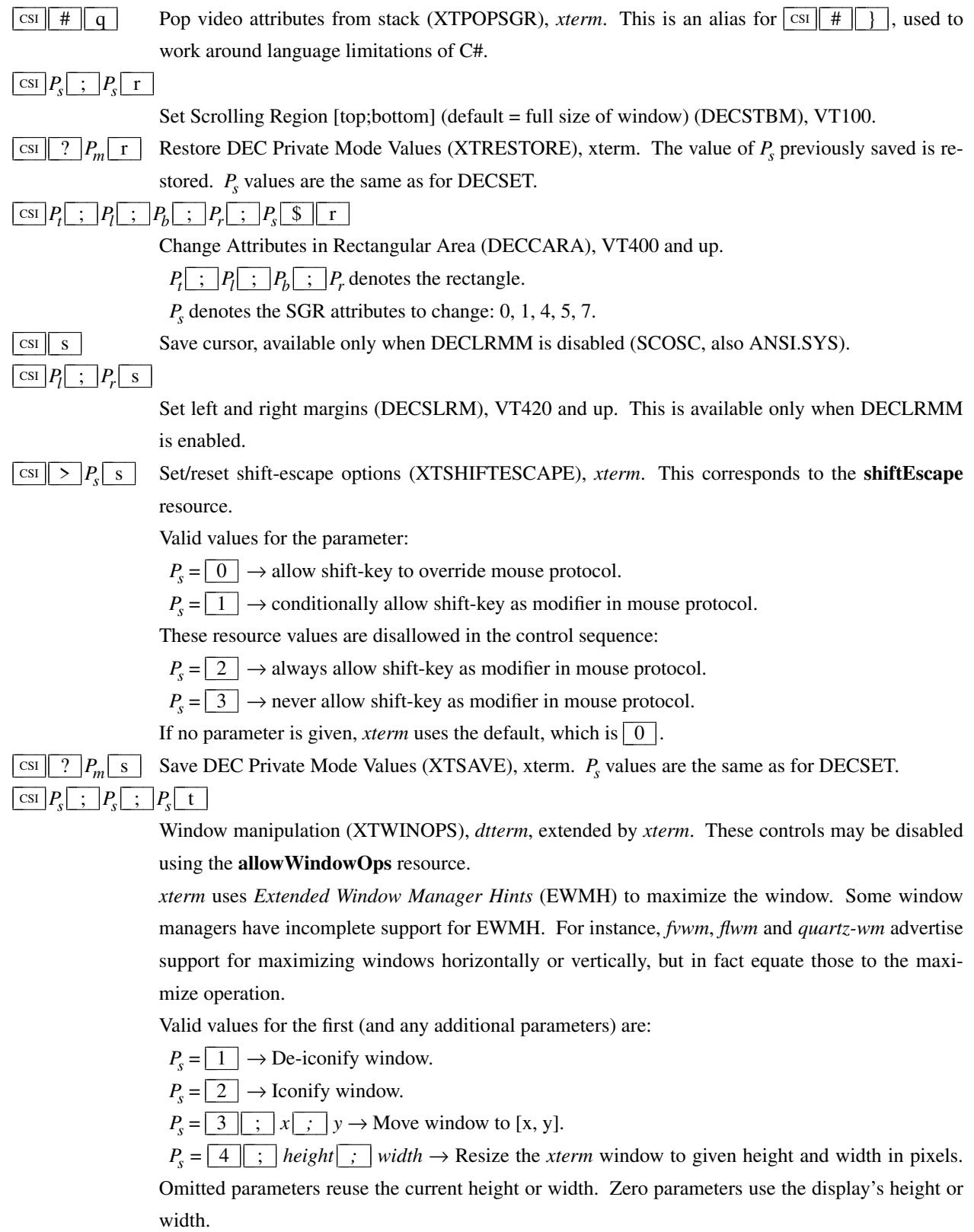

 $P_s = \boxed{5}$   $\rightarrow$  Raise the *xterm* window to the front of the stacking order.

 $P_s = \boxed{6}$   $\rightarrow$  Lower the *xterm* window to the bottom of the stacking order.

 $P_s = \boxed{7}$   $\rightarrow$  Refresh the *xterm* window.

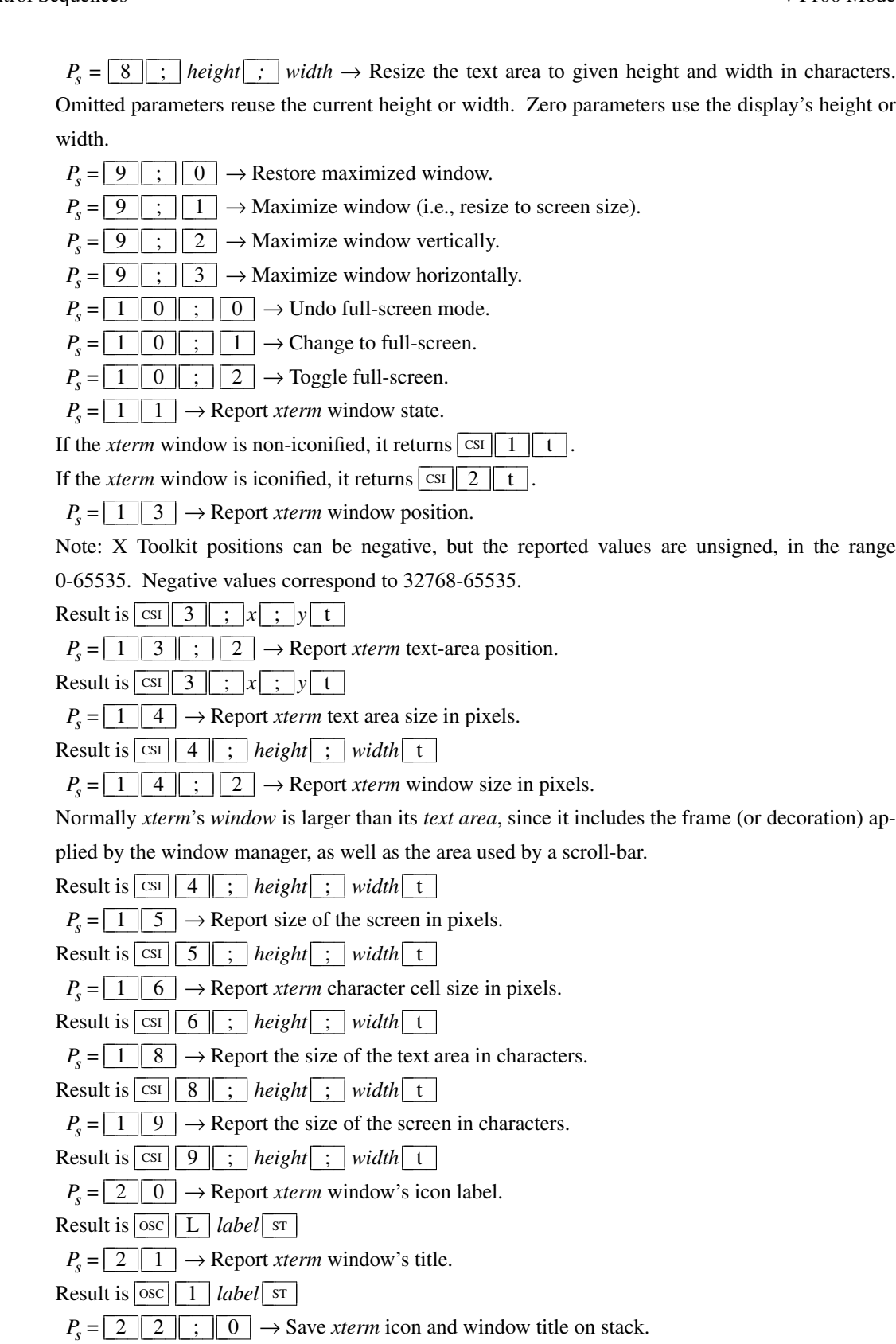

 $P_s = \begin{array}{c|c} 2 & 2 & 1 \end{array}$   $\begin{array}{c} \vdots & 1 \end{array}$   $\rightarrow$  Save *xterm* icon title on stack.

 $P_s = \begin{array}{c|c|c} 2 & 2 & \end{array}$   $\vdots$   $\begin{array}{c|c} 2 & \end{array}$   $\rightarrow$  Save *xterm* window title on stack.

 $P_s = \begin{array}{c|c} 2 & 3 & \end{array}$   $\begin{array}{c|c} \hline \end{array}$   $\rightarrow$  Restore *xterm* icon and window title from stack.

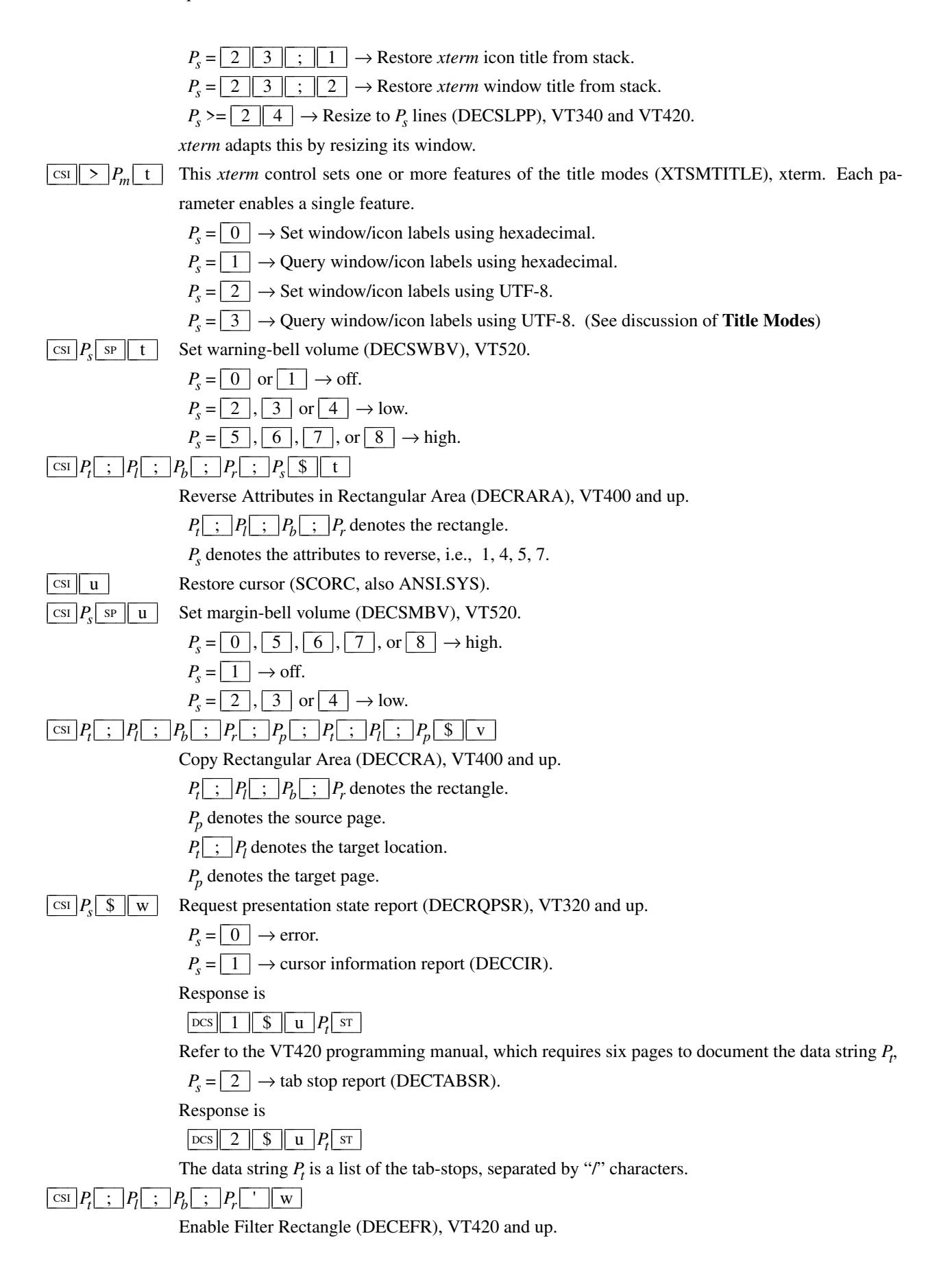

Parameters are [top;left;bottom;right].

Defines the coordinates of a filter rectangle and activates it. Anytime the locator is detected outside of the filter rectangle, an outside rectangle event is generated and the rectangle is disabled. Filter rectangles are always treated as "one-shot" events. Any parameters that are omitted default to the current locator position. If all parameters are omitted, any locator motion will be reported. DECELR always cancels any previous rectangle definition.

## $\boxed{\text{csI}}$   $P_s$   $\boxed{\text{x}}$

Request Terminal Parameters (DECREQTPARM).

if *P<sup>s</sup>* is a "0" (default) or "1", and *xterm* is emulating VT100, the control sequence elicits a response of the same form whose parameters describe the terminal:

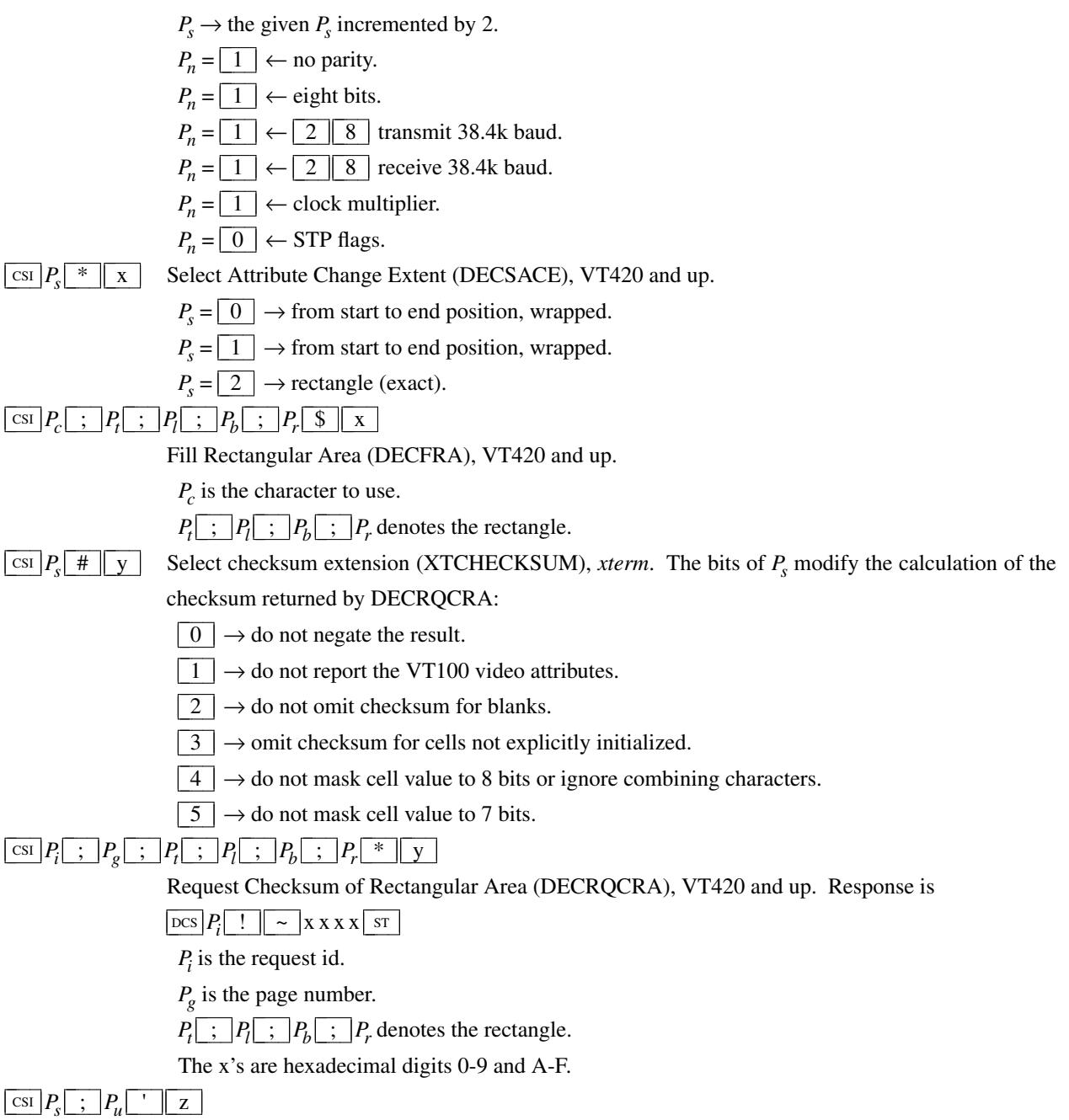

Enable Locator Reporting (DECELR).

Valid values for the first parameter:

 $P_s = \boxed{0} \rightarrow$  Locator disabled (default).

 $P_s = \boxed{1} \rightarrow$  Locator enabled.

 $P_s = \boxed{2}$   $\rightarrow$  Locator enabled for one report, then disabled.

The second parameter specifies the coordinate unit for locator reports.

Valid values for the second parameter:

 $P_u = \boxed{0}$  or omitted  $\rightarrow$  default to character cells.

 $P_u = \boxed{1} \leftarrow$  device physical pixels.

 $P_u = \boxed{2} \leftarrow$  character cells.

# $\begin{array}{c|c|c|c|c} \n\hline\n\text{CSI}}\n\mid P_t & ; & P_t & ; & P_t & \text{S} & \text{Z}\n\end{array}$

Erase Rectangular Area (DECERA), VT400 and up.

 $P_t$   $\mid$  ;  $\mid$  $P_t$   $\mid$  ;  $\mid$  $P_b$   $\mid$  ;  $\mid$  $P_r$  denotes the rectangle.

 $\text{CSI } |P_m|$  |  $\text{C}$  |  $\text{Select Locator Events (DECSLE)}$ .

Valid values for the first (and any additional parameters) are:

 $P_s = \boxed{0}$   $\rightarrow$  only respond to explicit host requests (DECRQLP). This is default. It also cancels any filter rectangle.

 $P_s = \boxed{1}$   $\rightarrow$  report button down transitions.

 $P_s = \lfloor 2 \rfloor \rightarrow$  do not report button down transitions.

 $P_s = \boxed{3}$   $\rightarrow$  report button up transitions.

 $P_s = \lfloor 4 \rfloor \rightarrow$  do not report button up transitions.

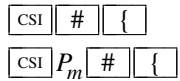

Push video attributes onto stack (XTPUSHSGR), *xterm*. The optional parameters correspond to the SGR encoding for video attributes, except for colors (which do not have a unique SGR code):

- $P_s = \lfloor 1 \rfloor \rightarrow$  Bold.
- $P_s = \lfloor 2 \rfloor \rightarrow$  Faint.
- $P_s = \boxed{3} \rightarrow$  Italicized.
- $P_s = \lfloor 4 \rfloor \rightarrow$  Underlined.
- $P_s = \boxed{5} \rightarrow$  Blink.
- $P_s = \boxed{7} \rightarrow \text{Inverse}.$
- $P_s = \boxed{8} \rightarrow$  Invisible.
- $P_s = \boxed{9}$   $\rightarrow$  Crossed-out characters.
- $P_s = \boxed{2 \parallel 1} \rightarrow$  Doubly-underlined.
- $P_s = \begin{array}{|c|c|c|c|} \hline 3 & 0 & \rightarrow \text{Foreground color.} \end{array}$
- $P_s = \boxed{3} \boxed{1} \rightarrow$  Background color.

If no parameters are given, all of the video attributes are saved. The stack is limited to 10 levels.

## $\frac{\text{csi}}{P_t}$  ;  $P_l$  ;  $P_b$  ;  $P_r$  \$ {

Selective Erase Rectangular Area (DECSERA), VT400 and up.

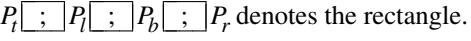

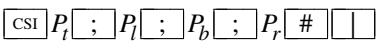

Report selected graphic rendition (XTREPORTSGR), *xterm*. The response is an SGR sequence which contains the attributes which are common to all cells in a rectangle.

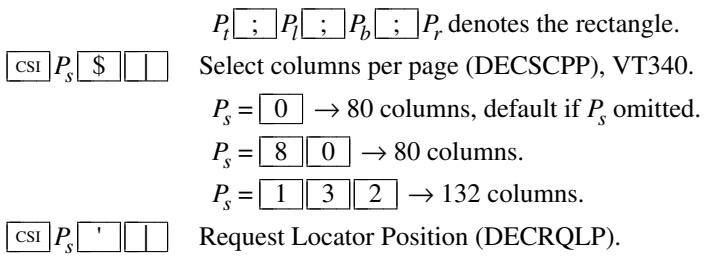

Valid values for the parameter are:

 $P_s = \boxed{0}$ , 1 or omitted  $\rightarrow$  transmit a single DECLRP locator report.

If Locator Reporting has been enabled by a DECELR, *xterm* will respond with a DECLRP Locator Report. This report is also generated on button up and down events if they have been enabled with a DECSLE, or when the locator is detected outside of a filter rectangle, if filter rectangles have been enabled with a DECEFR.

# $\leftarrow$   $\left[\csc P_e\right]$ ;  $\left|P_b\right|$ ;  $\left|P_r\right|$ ;  $\left|P_c\right|$ ;  $\left|P_p\right|$  &  $\left| \right|$  w

Parameters are [*event*;*button*;*row*;*column*;*page*].

Valid values for the event:

- $P_e = \boxed{0}$   $\leftarrow$  locator unavailable no other parameters sent.
- $P_e = \boxed{1}$   $\leftarrow$  request *xterm* received a DECRQLP.
- $P_e = \boxed{2}$   $\leftarrow$  left button down.
- $P_e = \boxed{3} \leftarrow$  left button up.
- $P_e = \boxed{4} \leftarrow$  middle button down.
- $P_e = \boxed{5}$   $\leftarrow$  middle button up.
- $P_e = \boxed{6}$   $\leftarrow$  right button down.
- $P_e = \boxed{7}$   $\leftarrow$  right button up.
- $P_e = \boxed{8}$   $\leftarrow$  M4 button down.
- $P_e = \boxed{9}$   $\leftarrow$  M4 button up.
- $P_e = \boxed{1 \parallel 0} \leftarrow$  locator outside filter rectangle.
- The "*button*" parameter is a bitmask indicating which buttons are pressed:
- $P_b = \boxed{0}$   $\leftarrow$  no buttons down.
- $P_b \& \boxed{1} \leftarrow$  right button down.
- $P_b \& \boxed{2}$  ← middle button down.
- $P_b \& \boxed{4} \leftarrow$  left button down.
- $P_b \& \boxed{8} \leftarrow M4$  button down.

The "*row*" and "*column*" parameters are the coordinates of the locator position in the *xterm* window, encoded as ASCII decimal.

The "*page*" parameter is not used by xterm.

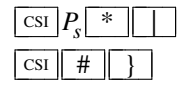

Select number of lines per screen (DECSNLS), VT420 and up.

CSI # } Pop video attributes from stack (XTPOPSGR), *xterm*. Popping restores the video-attributes which were saved using XTPUSHSGR to their previous state.

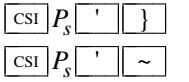

Insert  $P<sub>s</sub>$  Column(s) (default = 1) (DECIC), VT420 and up. Delete  $P_s$  Column(s) (default = 1) (DECDC), VT420 and up.

## **Operating System Commands**

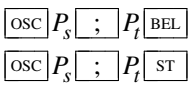

Set Text Parameters. Some control sequences return information:

- For colors and font, if  $P_t$  is a "?", the control sequence elicits a response which consists of the control sequence which would set the corresponding value.
- The *dtterm* control sequences allow you to determine the icon name and window title.

XTerm accepts either  $\boxed{BEL}$  or  $\boxed{ST}$  for terminating  $\boxed{osc}$  sequences, and when returning information, uses the same terminator used in a query. While the latter is preferred, the former is supported for legacy applications:

- Although documented in the changes for X.V10R4 (December 1986),  $\sqrt{\text{BEL}}$  as a string terminator dates from X11R4 (December 1989).
- Since XFree86-3.1.2Ee (August 1996), xterm has accepted  $\boxed{\text{sr}}$  (the documented string terminator in ECMA-48).

*Ps* specifies the type of operation to perform:

 $P_s = \boxed{0}$   $\rightarrow$  Change Icon Name and Window Title to  $P_t$ .

 $P_s = \boxed{1} \rightarrow \text{Change}$  Icon Name to  $P_t$ .

 $P_s = \boxed{2} \rightarrow$  Change Window Title to  $P_t$ .

 $P_s = \lfloor 3 \rfloor \rightarrow$  Set X property on top-level window.  $P_t$  should be in the form "*prop=value*", or just "*prop*" to delete the property.

 $P_s = \lfloor 4 \rfloor$ ;  $\lfloor c \rfloor$ ; *spec*  $\rightarrow$  Change Color Number *c* to the color specified by *spec*. This can be a name or RGB specification as per *XParseColor*. Any number of *c*/*spec* pairs may be given. The color numbers correspond to the ANSI colors 0-7, their bright versions 8-15, and if supported, the remainder of the 88-color or 256-color table.

If a "?" is given rather than a name or RGB specification, *xterm* replies with a control sequence of the same form which can be used to set the corresponding color. Because more than one pair of color number and specification can be given in one control sequence, *xterm* can make more than one reply.

 $P_s = \boxed{5} \mid \div \mid c \mid \div \mid spec \rightarrow \text{Change Special Color Number } c \text{ to the color specified by } spec.$  This can be a name or RGB specification as per *XParseColor*. Any number of *c*/*spec* pairs may be given. The special colors can also be set by adding the maximum number of colors to these codes in an  $\overline{\cos \mid 4}$  control:

- $P_c = \boxed{0}$   $\leftarrow$  resource **colorBD** (BOLD).  $P_c = \boxed{1} \leftarrow$  resource **colorUL** (UNDERLINE).
- $P_c = \boxed{2} \leftarrow$  resource **colorBL** (BLINK).

 $P_c = \boxed{3} \leftarrow$  resource **colorRV** (REVERSE).  $P_c = \boxed{4} \leftarrow$  resource **colorIT** (ITALIC).

 $P_s = \begin{bmatrix} 6 \end{bmatrix}$ ;  $\begin{bmatrix} c \end{bmatrix}$ ;  $\begin{bmatrix} f \end{bmatrix}$  + Enable/disable Special Color Number *c*. The second parameter tells *xterm* to enable the corresponding color mode if nonzero, disable it if zero.  $\left|\begin{array}{c} \infty \\ \infty \end{array}\right|$  is the same as  $\vert \circ \vert$  0 6 .

The 10 colors (below) which may be set or queried using  $\boxed{1 \mid 0}$  through  $\boxed{1 \mid 9}$  are denoted *dynamic colors*, since the corresponding control sequences were the first means for setting *xterm*'s colors dynamically, i.e., after it was started. They are not the same as the ANSI colors (however, the dynamic text foreground and background colors are used when ANSI colors are reset using SGR  $\boxed{3}$   $\boxed{9}$  and  $\boxed{4}$   $\boxed{9}$ , respectively). These controls may be disabled using the **allowColorOps** resource. At least one parameter is expected for *P<sup>t</sup>* . Each successive parameter changes the next color in the list. The value of  $P<sub>s</sub>$  tells the starting point in the list. The colors are specified by name or RGB specification as per *XParseColor*.

If a "?" is given rather than a name or RGB specification, *xterm* replies with a control sequence of the same form which can be used to set the corresponding dynamic color. Because more than one pair of color number and specification can be given in one control sequence, *xterm* can make more than one reply.

- $P_s = \boxed{1 \parallel 0} \rightarrow$  Change VT100 text foreground color to  $P_t$ .
- $P_s = \boxed{1 \parallel 1} \rightarrow$  Change VT100 text background color to  $P_t$ .
- $P_s = \boxed{1} \boxed{2} \rightarrow$  Change text cursor color to  $P_t$ .
- $P_s = \boxed{1 \parallel 3} \rightarrow$  Change pointer foreground color to  $P_t$ .
- $P_s = \boxed{1 \parallel 4} \rightarrow$  Change pointer background color to  $P_t$ .
- $P_s = \boxed{1 \parallel 5} \rightarrow$  Change Tektronix foreground color to  $P_t$ .
- $P_s = \boxed{1 \parallel 6} \rightarrow$  Change Tektronix background color to  $P_t$ .
- $P_s = \boxed{1 \parallel 7} \rightarrow$  Change highlight background color to  $P_t$ .
- $P_s = \boxed{1 \parallel 8} \rightarrow$  Change Tektronix cursor color to  $P_t$ .
- $P_s = \boxed{1 \parallel 9} \rightarrow$  Change highlight foreground color to  $P_t$ .

 $P_s = \lfloor 4 \rfloor \lfloor 6 \rfloor \rightarrow$  Change Log File to  $P_t$ . This is normally disabled by a compile-time option.

 $P_s = \boxed{5} \boxed{0}$   $\rightarrow$  Set Font to  $P_t$ . These controls may be disabled using the **allowFontOps** resource. If  $P_t$  begins with a "#", index in the font menu, relative (if the next character is a plus or minus sign) or absolute. A number is expected but not required after the sign (the default is the current entry for relative, zero for absolute indexing).

The same rule (plus or minus sign, optional number) is used when querying the font. The remainder of *P<sup>t</sup>* is ignored.

A font can be specified after a "#" index expression, by adding a space and then the font specifier.

If the **TrueType Fonts** menu entry is set (the **renderFont** resource), then this control sets/queries

the **faceName** resource.

 $P_s = \boxed{5} \boxed{1} \rightarrow$  reserved for Emacs shell.

 $P_s = \boxed{5} \boxed{2} \rightarrow$  Manipulate Selection Data. These controls may be disabled using the **allowWindowOps** resource. The parameter *P<sup>t</sup>* is parsed as

 $P_c \left| \right. \vdots \left. \right. \right. \left. \left. \right. \right. \left. \left. P_d \right. \right.$ The first,  $P_c$ , may contain zero or more characters from the set  $\lfloor c \rfloor, \lfloor p \rfloor, \lfloor q \rfloor, \lfloor s \rfloor, \lfloor 0 \rfloor, \lfloor 1 \rfloor,$  $\begin{bmatrix} 2 \end{bmatrix}$ ,  $\begin{bmatrix} 3 \end{bmatrix}$ ,  $\begin{bmatrix} 4 \end{bmatrix}$ ,  $\begin{bmatrix} 5 \end{bmatrix}$ ,  $\begin{bmatrix} 6 \end{bmatrix}$ , and  $\begin{bmatrix} 7 \end{bmatrix}$ . It is used to construct a list of selection parameters for clipboard, primary, secondary, select, or cut buffers 0 through 7 respectively, in the order given. If the parameter is empty, *xterm* uses  $\begin{bmatrix} s & 0 \end{bmatrix}$ , to specify the configurable primary/clipboard selection and cut buffer 0.

The second parameter,  $P_d$ , gives the selection data. Normally this is a string encoded in base64 (RFC-4648). The data becomes the new selection, which is then available for pasting by other applications.

If the second parameter is a  $\lceil ? \rceil$ , *xterm* replies to the host with the selection data encoded using the same protocol. It uses the first selection found by asking successively for each item from the list of selection parameters.

If the second parameter is neither a base 64 string nor  $\lceil ? \rceil$ , then the selection is cleared.

 $P_s = 1 \parallel 0 \parallel 4 \parallel$ ;  $c \rightarrow$  Reset Color Number *c*. It is reset to the color specified by the corresponding X resource. Any number of *c* parameters may be given. These parameters correspond to the ANSI colors 0-7, their bright versions 8-15, and if supported, the remainder of the 88-color or 256-color table. If no parameters are given, the entire table will be reset.

 $P_s = 1 \mid 0 \mid 5 \mid ; c \rightarrow$  Reset Special Color Number *c*. It is reset to the color specified by the corresponding X resource. Any number of *c* parameters may be given. These parameters correspond to the special colors which can be set using an  $\overline{\cos|5|}$  control (or by adding the maximum number of colors using an  $\overline{\cos \mid 4}$  control).

 $P_s = 1 \mid 0 \mid 6 \mid ; c \mid ; f \rightarrow$  Enable/disable Special Color Number *c*. The second parameter tells *xterm* to enable the corresponding color mode if nonzero, disable it if zero.

 $P_c = \boxed{0}$   $\leftarrow$  resource **colorBDMode** (BOLD).

- $P_c = \boxed{1}$   $\leftarrow$  resource **colorULMode** (UNDERLINE).
- $P_c = \boxed{2} \leftarrow$  resource **colorBLMode** (BLINK).
- $P_c = \boxed{3} \leftarrow$  resource **colorRVMode** (REVERSE).
- $P_c = \boxed{4} \leftarrow$  resource **colorITMode** (ITALIC).
- $P_c = \boxed{5}$   $\leftarrow$  resource **colorAttrMode** (Override ANSI).

The *dynamic colors* can also be reset to their default (resource) values:

- $P_s = \begin{array}{c|c|c} 1 & 1 & 0 \end{array} \rightarrow$  Reset VT100 text foreground color.
- $P_s = \begin{array}{c|c|c} 1 & 1 & 1 \end{array}$   $\rightarrow$  Reset VT100 text background color.

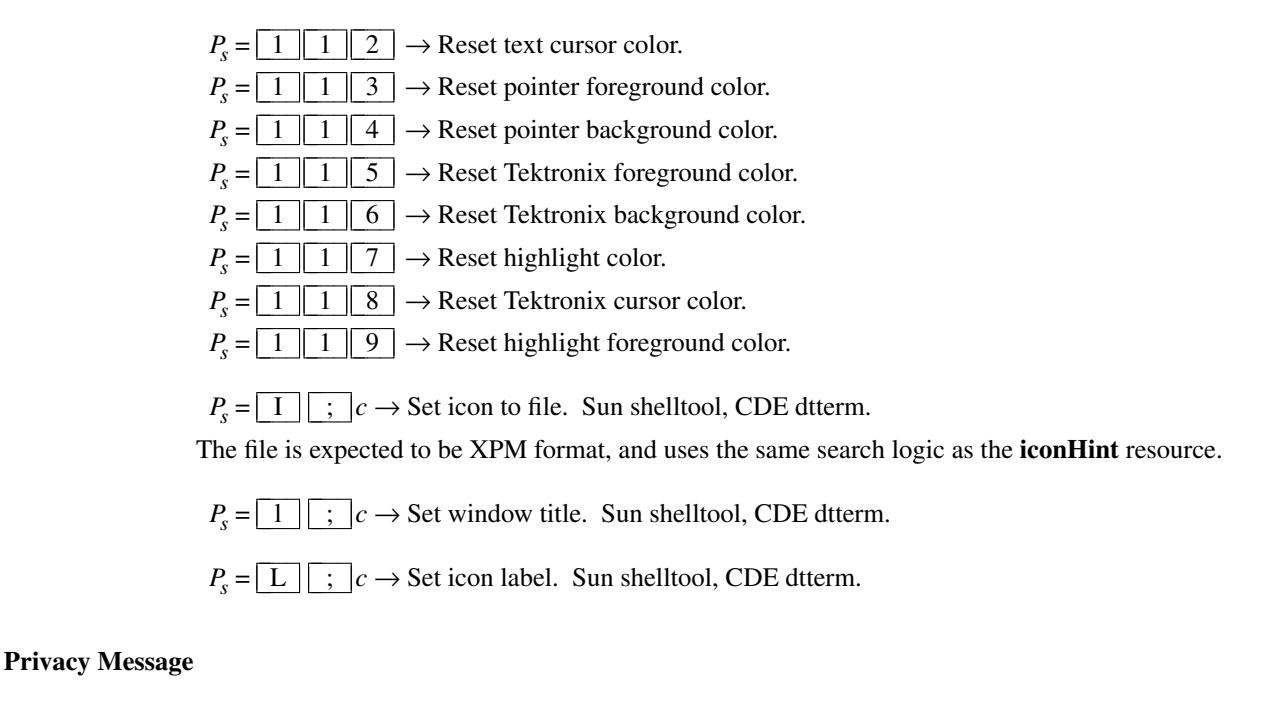

# $PR$   $P_t$   $ST$

 $\text{SUS}$  *xterm* implements no  $\text{PM}$  functions;  $P_t$  is ignored.  $P_t$  need not be printable characters.

### **Alt and Meta Keys**

Many keyboards have keys labeled "Alt". Few have keys labeled "Meta". However, *xterm*'s default translations use the *Meta* modifier. Common keyboard configurations assign the *Meta* modifier to an "Alt" key. By using *xmodmap* one may have the modifier assigned to a different key, and have "real" alt and meta keys. Here is an example:

```
! put meta on mod3 to distinguish it from alt
keycode 64 = Alt L
clear mod1
add mod1 = Alt L
keycode 115 = Meta_L
clear mod3
add mod3 = Meta L
```
The **metaSendsEscape** resource (and **altSendsEscape** if **altIsNotMeta** is set) can be used to control the way the *Meta* modifier applies to ordinary keys unless the **modifyOtherKeys** resource is set:

- prefix a key with the  $|\text{esc}|$  character.
- shift the key from codes 0-127 to 128-255 by adding 128.

When **modifyOtherKeys** is set, ordinary keys may be sent as escape sequences:

- When **modifyOtherKeys** is set to 1, only the alt- and meta-modifiers apply. For example, *alt-Tab* sends CSI 2 7 ; 3 ; 9 ~ (the second parameter is "3" for *alt*, and the third parameter is the ASCII value of tab, "9").
- When **modifyOtherKeys** is set to 2, all of the modifiers apply. For example, *shift-Tab* sends  $\boxed{\text{csi} \mid 2 \mid 7 \mid ; \mid 2 \mid ; \mid 9 \mid \sim}$  rather than  $\boxed{\text{csi} \mid Z}$  (the second parameter is "2" for *shift*).

The **formatOtherKeys** resource tells  $\boxed{n}$  to change the format of the escape sequences sent when **modifyOtherKeys** applies. When **modifyOtherKeys** is set to 1, for example  $alt-Tab$  sends  $|\cos \theta| \leq \frac{3}{4}$  | 3 || u (changing the order of parameters). One drawback to this format is that applications may confuse it with  $|\csc|$  u (restore-cursor).

The *xterm* FAQ sections

*How can my program distinguish control-I from tab?*

*XTerm - "Other" Modified Keys*

go into greater detail on this topic.

The table shows the result for a given character "x" with modifiers according to the default translations with the resources set on or off. This assumes **altIsNotMeta** is set:

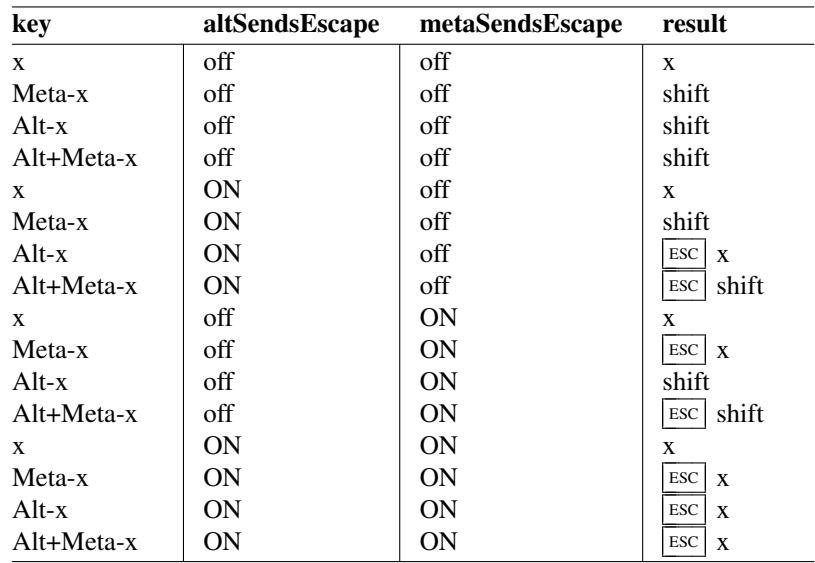

### **PC-Style Function Keys**

If *xterm* does minimal translation of the function keys, it usually does this with a PC-style keyboard, so PC-style function keys result. Sun keyboards are similar to PC keyboards. Both have cursor and scrolling operations printed on the keypad, which duplicate the smaller cursor and scrolling keypads.

X does not predefine NumLock (used for VT220 keyboards) or Alt (used as an extension for the Sun/PC keyboards) as modifiers. These keys are recognized as modifiers when enabled by the **numLock** resource, or by the "DECSET  $\begin{array}{|c|c|c|c|c|c|} \hline 1 & 0 & 3 & 5 \\\hline \end{array}$  control sequence.

The cursor keys transmit the following escape sequences depending on the mode specified via the DECCKM escape sequence.

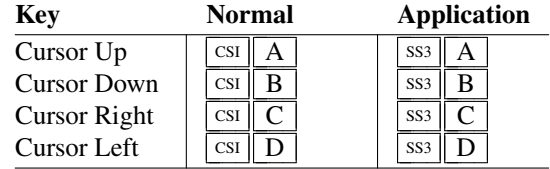

The home- and end-keys (unlike PageUp and other keys also on the 6-key editing keypad) are considered "cursor keys" by *xterm*. Their mode is also controlled by the DECCKM escape sequence:

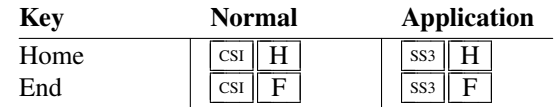

The application keypad transmits the following escape sequences depending on the mode specified via the DECKPNM and DECKPAM escape sequences. Use the NumLock key to override the application mode.

Not all keys are present on the Sun/PC keypad (e.g., PF1, Tab), but are supported by the program.

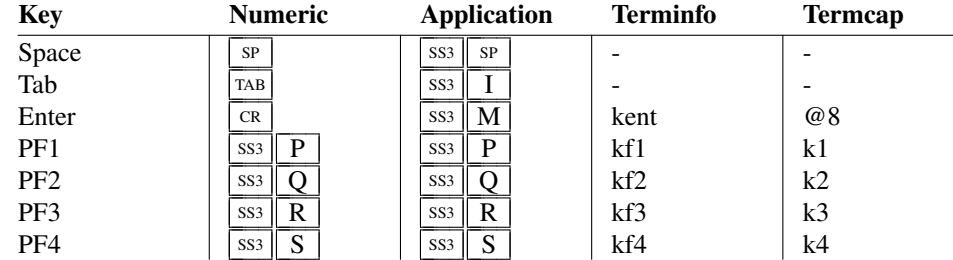

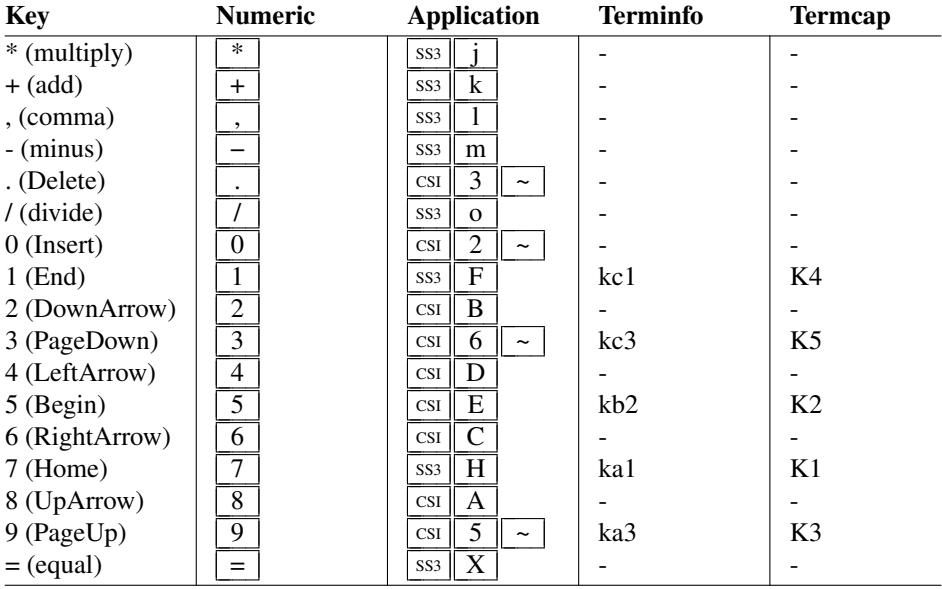

They also provide 12 function keys, as well as a few other special-purpose keys:

| <b>Key</b>     | <b>Escape Sequence</b> |                |   |  |
|----------------|------------------------|----------------|---|--|
| F <sub>1</sub> | SS <sub>3</sub>        | P              |   |  |
| F <sub>2</sub> | SS <sub>3</sub>        | ( )            |   |  |
| F <sub>3</sub> | SS <sub>3</sub>        | R              |   |  |
| F4             | SS <sub>3</sub>        | S              |   |  |
| F <sub>5</sub> | <b>CSI</b>             |                | 5 |  |
| F <sub>6</sub> | <b>CSI</b>             | 1              |   |  |
| F7             | <b>CSI</b>             | 1              | 8 |  |
| F8             | <b>CSI</b>             | 1              | 9 |  |
| F <sub>9</sub> | <b>CSI</b>             | $\overline{c}$ | 0 |  |
| F10            | <b>CSI</b>             | $\mathfrak{D}$ | 1 |  |
| F11            | <b>CSI</b>             | $\overline{c}$ | 3 |  |
| F12            | <b>CSI</b>             | 2              |   |  |

Note that F1 through F4 are prefixed with  $\overline{ss3}$ , while the other keys are prefixed with  $\overline{cs1}$ . Older versions of *xterm* implement different escape sequences for  $\overline{F1}$  through F4, with a  $\overline{csr}$  prefix. These can be activated by setting the **oldXtermFKeys** resource. However, since they do not correspond to any hardware terminal, they have been deprecated. (The DEC VT220 reserves F1 through F5 for local functions such as *Setup*).

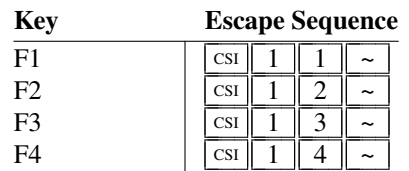

In normal mode, i.e., a Sun/PC keyboard when the **sunKeyboard** resource is false (and none of the other keyboard resources such as **oldXtermFKeys** resource is set), *xterm* encodes function key modifiers as parameters appended before the *final* character of the control sequence. As a special case, the <sup>583</sup> sent before F1 through F4 is altered to  $\vert$  csi  $\vert$  when sending a function key modifier as a parameter.

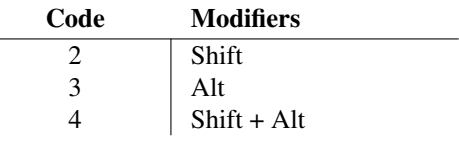

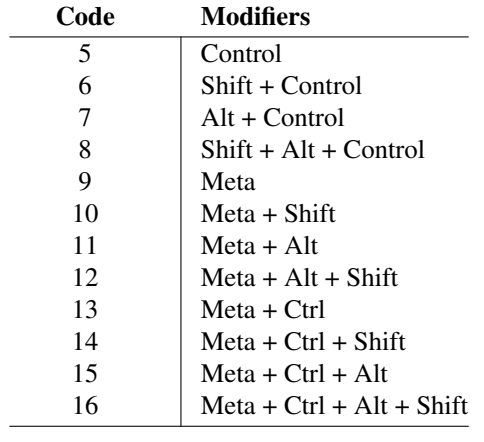

For example, shift-F5 would be sent as  $\boxed{\text{csr} \mid 1 \mid 5 \mid ; \mid 2 \mid \sim}$ 

If the **alwaysUseMods** resource is set, the Meta modifier also is recognized, making parameters 9 through 16.

The codes used for the *PC-style function keys* were inspired by a feature of the VT510, referred to in its reference manual as DECFNK. In the DECFNK scheme, codes 2-8 identify modifiers for function-keys and cursor-, editingkeypad keys. Unlike *xterm*, the VT510 limits the modifiers which can be used with cursor- and editing-keypad keys. Although the name "DECFNK" implies that it is a mode, the VT510 manual mentions it only as a feature, which (like *xterm*) interacts with the DECUDK feature. Unlike *xterm*, VT510/VT520 provide an extension to DECUDK (DECPFK and DECPAK) which apparently was the reason for the feature in those terminals, i.e., for identifying a programmable key rather than making it simple for applications to obtain modifier information. It is not described in the related VT520 manual. Neither manual was readily available at the time the feature was added to *xterm*.

On the other hand, the VT510 and VT520 reference manuals do document a related feature. That is its emulation of the SCO console, which is similar to the "xterm-sco" terminal description. The SCO console function-keys are less useful to applications developers than the approach used by *xterm* because

- the relationship between modifiers and the characters sent by function-keys is not readily apparent, and
- the scheme is not extensible, i.e., it is an *ad hoc* assignment limited to two modifiers (*shift* and *control*).

## **VT220-Style Function Keys**

However, *xterm* is most useful as a DEC VT102 or VT220 emulator. Set the **sunKeyboard** resource to true to force a Sun/PC keyboard to act like a VT220 keyboard.

The VT102/VT220 application keypad transmits unique escape sequences in application mode, which are distinct from the cursor and scrolling keypad:

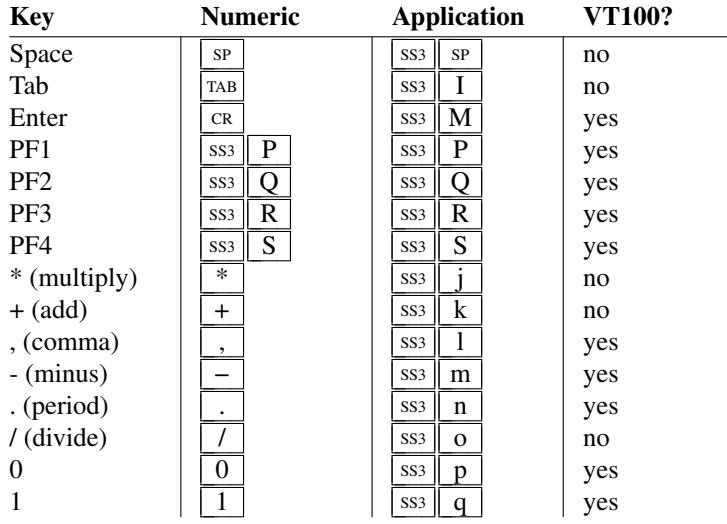

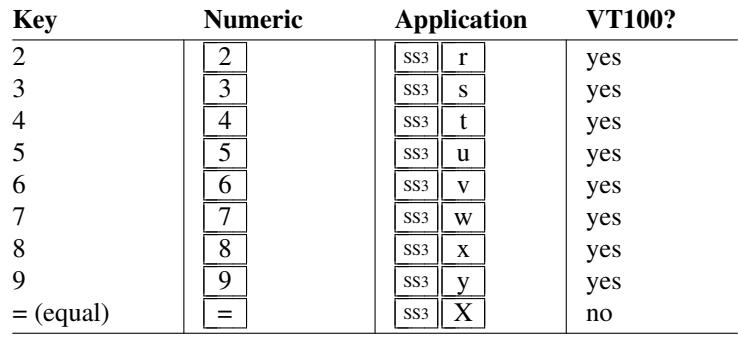

The VT100/VT220 keypad did not have all of those keys. They were implemented in *xterm* in X11R1 (1987), defining a mapping of all X11 keys which might be provided on a keypad. For instance, a Sun4/II type-4 keyboard provided "=" (equal), "/" (divide), and "\*" (multiply).

While the VT420 provided the same keypad, the VT520 used a PC-keyboard. Because that keyboard's keypad lacks the "," (comma), it was not possible to use EDT's delete-character function with the keypad. *XTerm* solves that problem for the VT220-keyboard configuration by mapping

$$
\frac{Ctrl \boxed{+}}{Ctrl \boxed{-}} \text{ to } \boxed{-}
$$

The VT220 provides a 6-key editing keypad, which is analogous to that on the PC keyboard. It is not affected by DECCKM or DECKPNM/DECKPAM:

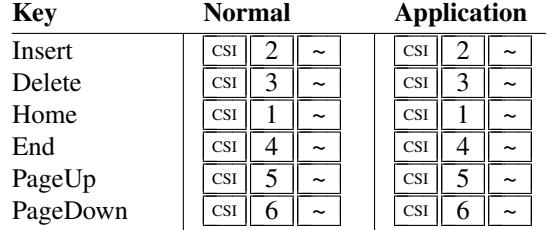

The VT220 provides 8 additional function keys. With a Sun/PC keyboard, access these keys by Control/F1 for F13, etc.

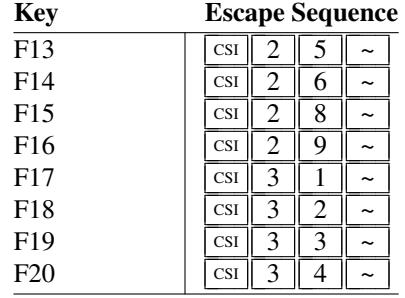

## **VT52-Style Function Keys**

A VT52 does not have function keys, but it does have a numeric keypad and cursor keys. They differ from the other emulations by the prefix. Also, the cursor keys do not change:

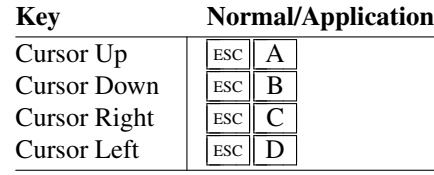

The keypad is similar:

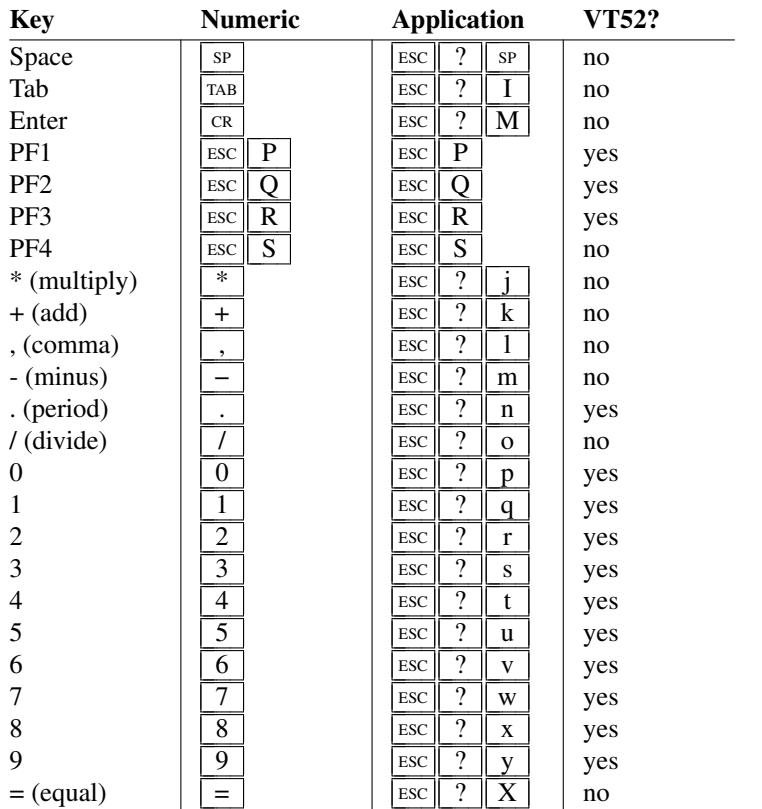

### **Sun-Style Function Keys**

The *xterm* program provides support for Sun keyboards more directly, by a menu toggle that causes it to send Sunstyle function key codes rather than VT220. Note, however, that the *sun* and *VT100* emulations are not really compatible. For example, their wrap-margin behavior differs.

Only function keys are altered; keypad and cursor keys are the same. The emulation responds identically. See the xterm-sun terminfo entry for details.

### **HP-Style Function Keys**

Similarly, *xterm* can be compiled to support HP keyboards. See the xterm-hp terminfo entry for details.

### **The Alternate Screen Buffer**

*XTerm* maintains two screen buffers. The Normal Screen Buffer allows you to scroll back to view saved lines of output up to the maximum set by the **saveLines** resource. The *Alternate Screen Buffer* is exactly as large as the display, contains no additional saved lines. When the *Alternate Screen Buffer* is active, you cannot scroll back to view saved lines. *XTerm* provides control sequences and menu entries for switching between the two.

Most full-screen applications use terminfo or termcap to obtain strings used to start/stop full-screen mode, i.e., *smcup* and *rmcup* for terminfo, or the corresponding *ti* and *te* for termcap. The **titeInhibit** resource removes the *ti* and *te* strings from the TERMCAP string which is set in the environment for some platforms. That is not done when *xterm* is built with terminfo libraries because terminfo does not provide the whole text of the termcap data in one piece. It would not work for terminfo anyway, since terminfo data is not passed in environment variables; setting an environment variable in this manner would have no effect on the application's ability to switch between *Normal* and *Alternate Screen* buffers. Instead, the newer private mode controls (such as  $\boxed{1 \mid 0 \mid 4 \mid 9}$ ) for switching between *Normal* and *Alternate Screen* buffers simply disable the switching. They add other features such as clearing the display for the same reason: to make the details of switching independent of the application that requests the switch.

## **Bracketed Paste Mode**

When bracketed paste mode is set, pasted text is bracketed with control sequences so that the program can differentiate pasted text from typed-in text. When bracketed paste mode is set, the program will receive:

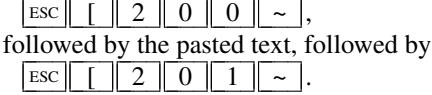

## **Title Modes**

The window- and icon-labels can be set or queried using control sequences. As a VT220-emulator, *xterm* "should" limit the character encoding for the corresponding strings to ISO-8859-1. Indeed, it used to be the case (and was documented) that window titles had to be ISO-8859-1. This is no longer the case. However, there are many applications which still assume that titles are set using ISO-8859-1. So that is the default behavior.

If *xterm* is running with UTF-8 encoding, it is possible to use window- and icon-labels encoded using UTF-8. That is because the underlying X libraries (and many, but not all) window managers support this feature.

The **utf8Title** X resource setting tells *xterm* to disable a reconversion of the title string back to ISO-8859-1, allowing the title strings to be interpreted as UTF-8. The same feature can be enabled using the title mode control sequence described in this summary.

Separate from the ability to set the titles, *xterm* provides the ability to query the titles, returning them either in ISO-8859-1 or UTF-8. This choice is available only while *xterm* is using UTF-8 encoding.

Finally, the characters sent to, or returned by a title control are less constrained than the rest of the control sequences. To make them more manageable (and constrained), for use in shell scripts, *xterm* has an optional feature which decodes the string from hexadecimal (for setting titles) or for encoding the title into hexadecimal when querying the value.

## **Mouse Tracking**

The VT widget can be set to send the mouse position and other information on button presses. These modes are typically used by editors and other full-screen applications that want to make use of the mouse.

There are two sets of mutually exclusive modes:

- mouse protocol
- protocol encoding

The mouse protocols include DEC Locator mode, enabled by the DECELR  $\left[\c{cs} | P_s| : |P_s| \right] : \left| \right| \left| \right|$  z control sequence, and is not described here (control sequences are summarized above). The remaining five modes of the mouse protocols are each enabled (or disabled) by a different parameter in the "DECSET  $\left[\c{cs}\right]$  ?  $P_m$  h  $\left|\right$ " or "DECRST  $\text{CSI} \parallel ? \parallel P_m \parallel 1 \parallel$ " control sequence.

Manifest constants for the parameter values are defined in *xcharmouse.h* as follows:

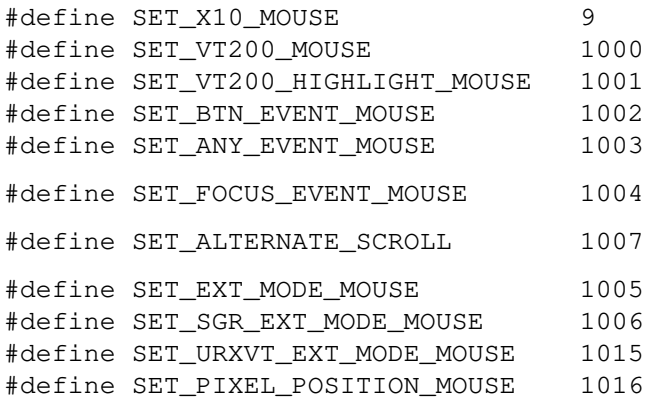

The motion reporting modes are strictly *xterm* extensions, and are not part of any standard, though they are analogous to the DEC VT200 DECELR locator reports.

Normally, parameters (such as pointer position and button number) for all mouse tracking escape sequences generated by *xterm* encode numeric parameters in a single character as *value*+32. For example,  $\vert \cdot \vert$  specifies the value 1. The upper left character position on the terminal is denoted as 1,1. This scheme dates back to X10, though the normal mouse-tracking (from X11) is more elaborate.

## **X10 compatibility mode**

X10 compatibility mode sends an escape sequence only on button press, encoding the location and the mouse button pressed. It is enabled by specifying parameter 9 to DECSET. On button press, *xterm* sends  $\lfloor \text{csi} \rfloor \lfloor M \rfloor G_b C_x C_y$  (6 characters).

- *C<sup>b</sup>* is *button*−1, where *button* is 1, 2 or 3.
- $C_x$  and  $C_y$  are the *x* and *y* coordinates of the mouse when the button was pressed.

## **Normal tracking mode**

Normal tracking mode sends an escape sequence on both button press and release. Modifier key (shift, ctrl, meta) information is also sent. It is enabled by specifying parameter 1000 to DECSET. On button press or release, *xterm* sends  $\boxed{\text{csi} \parallel M}$   $C_b C_x C_y$ .

• The low two bits of  $C_b$  encode button information:

0=MB1 pressed, 1=MB2 pressed, 2=MB3 pressed, and 3=release.

• The next three bits encode the modifiers which were down when the button was pressed and are added together:

4=Shift, 8=Meta, and 16=Control.

The *shift* and *control* modifiers are normally irrelevant because *xterm* uses the *control* modifier with mouse for popup menus, and the *shift* modifier is used in the default translations for button events.

There is no predefined *meta* modifier. *XTerm* checks first if the keysyms listed in the predefined modifiers include **Meta\_L** or **Meta\_R**. If found, *xterm* uses that modifier for *meta*. Next, it tries **Alt\_L** or **Alt\_R**. If none of those are found, *xterm* uses the *mod1* modifier, This is not necessarily the "Meta" key according to **xmodmap**(1).

•  $C_x$  and  $C_y$  are the x and y coordinates of the mouse event, encoded as in X10 mode.

### **Wheel mice**

Wheel mice may return buttons 4 and 5. Those buttons are represented by the same event codes as buttons 1 and 2 respectively, except that 64 is added to the event code. Release events for the wheel buttons are not reported.

By default, the wheel mouse events (buttons 4 and 5) are translated to *scroll-back* and *scroll-forw* actions, respectively. Those actions normally scroll the whole window, as if the scrollbar was used.

However if *Alternate Scroll* mode is set, then cursor up/down controls are sent when the terminal is displaying the *Alternate Screen Buffer*. The initial state of *Alternate Scroll* mode is set using the **alternateScroll** resource.

### **Other buttons**

Some wheel mice can send additional button events, e.g., by tilting the scroll wheel left and right.

Additional buttons are encoded like the wheel mice,

- by adding 64 (for buttons 6 and 7), or
- by adding 128 (for buttons 8 through 11).

Past button 11, the encoding is ambiguous because the same code may correspond to different button/modifier combinations.

It is not possible to use these buttons (6-11) in *xterm*'s **translations** resource because their names are not in the X Toolkit's symbol table. However, applications can check for the reports, e.g., button 7 (left) and button 6 (right) with a Logitech mouse.

## **Highlight tracking**

Mouse highlight tracking notifies a program of a button press, receives a range of lines from the program, highlights the region covered by the mouse within that range until button release, and then sends the program the release coordinates. It is enabled by specifying parameter 1001 to DECSET. Highlighting is performed only for button 1, though other button events can be received.

**Warning**: this mode requires a cooperating program, else *xterm* will hang.

On button press, the same information as for normal tracking is generated; *xterm* then waits for the program to send mouse tracking information. *All X events are ignored until the proper escape sequence is received from the pty:*  $\frac{\text{csi}}{P_s}$  ;  $P_s$  ;  $P_s$  ;  $P_s$  ;  $P_s$  <u>T</u>

The parameters are *func, startx, starty, firstrow,* and *lastrow*:

- *func* is non-zero to initiate highlight tracking and zero to abort.
- *startx* and *starty* give the starting x and y location for the highlighted region.
- The ending location tracks the mouse, but will never be above row *firstrow* and will always be above row *lastrow.* (The top of the screen is row 1.)

When the button is released, *xterm* reports the ending position one of two ways:

• if the start and end coordinates are the same locations:

$$
\boxed{\text{csI} \quad t \quad C_x C_y}
$$

• otherwise:

$$
\boxed{\text{cst} \boxed{\text{T}}} C_x C_y C_x C_y C_y
$$

The parameters are *startx, starty, endx, endy, mousex,* and *mousey*:

- *startx, starty, endx,* and *endy* give the starting and ending character positions of the region.
- *mousex* and *mousey* give the location of the mouse at button up, which may not be over a character.

## **Button-event tracking**

Button-event tracking is essentially the same as normal tracking, but *xterm* also reports button-motion events. Motion events are reported only if the mouse pointer has moved to a different character cell. It is enabled by specifying parameter 1002 to DECSET. On button press or release, *xterm* sends the same codes used by normal tracking mode.

- On button-motion events, *xterm* adds 32 to the event code (the third character, *C<sup>b</sup>* ).
- The other bits of the event code specify button and modifier keys as in normal mode. For example, motion into cell x,y with button 1 down is reported as

## $\boxed{\text{csi} \boxed{\text{M}} \boxed{\omega} C_r C_v}$

 $(\sqrt{ \textcircled{e} } )$  = 32 + 0 (button 1) + 32 (motion indicator) ). Similarly, motion with button 3 down is reported as

 $CR$   $M$   $B$   $C_xC_y$ 

 $(\boxed{B}$  = 32 + 2 (button 3) + 32 (motion indicator)).

### **Any-event tracking**

Any-event mode is the same as button-event mode, except that all motion events are reported, even if no mouse button is down. It is enabled by specifying 1003 to DECSET.

### **FocusIn/FocusOut**

FocusIn/FocusOut can be combined with any of the mouse events since it uses a different protocol. When set, it causes *xterm* to send  $\boxed{\text{csI}$   $\boxed{I}$  when the terminal gains focus, and  $\boxed{\text{csI}$   $\boxed{O}$  when it loses focus.

#### **Extended coordinates**

The original X10 mouse protocol limits the  $C_x$  and  $C_y$  ordinates to 223 (=255 - 32). *XTerm* supports more than one scheme for extending this range, by changing the protocol encoding:

UTF-8 (1005) This enables UTF-8 encoding for  $C_x$  and  $C_y$  under all tracking modes, expanding the maximum encodable position from 223 to 2015. For positions less than 95, the resulting output is identical under both modes. Under extended mouse mode, positions greater than 95 generate "extra" bytes which will confuse applications which do not treat their input as a UTF-8 stream. Likewise,  $C<sub>b</sub>$ will be UTF-8 encoded, to reduce confusion with wheel mouse events.

> Under normal mouse mode, positions outside (160,94) result in byte pairs which can be interpreted as a single UTF-8 character; applications which do treat their input as UTF-8 will almost certainly be confused unless extended mouse mode is active.

> This scheme has the drawback that the encoded coordinates will not pass through  $luit(1)$  unchanged, e.g., for locales using non-UTF-8 encoding.

### SGR (1006) The normal mouse response is altered to use

- $\vert \text{csi} \vert \vert \leq \vert$  followed by semicolon-separated
- encoded button value,
- $P_x$  and  $P_y$  ordinates and
- a final character which is  $\boxed{M}$  for button press and  $\boxed{m}$  for button release.

The encoded button value in this case does not add 32 since that was useful only in the X10 scheme for ensuring that the byte containing the button value is a printable code.

- The modifiers are encoded in the same way.
- A different final character is used for button release to resolve the X10 ambiguity regarding which button was released.

The highlight tracking responses are also modified to an SGR-like format, using the same SGRstyle scheme and button-encodings.

URXVT (1015) The normal mouse response is altered to use

- $\boxed{\text{csI}}$  followed by semicolon-separated
- encoded button value,
- the  $P_x$  and  $P_y$  ordinates and final character  $\boxed{\text{M}}$ .

This uses the same button encoding as X10, but printing it as a decimal integer rather than as a single byte.

However,  $|\text{csi}||\text{M}|$  can be mistaken for DL (delete lines), while the highlight tracking  $|\text{csi}||\text{T}|$ can be mistaken for SD (scroll down), and the Window manipulation controls. For these reasons, the 1015 control is not recommended; it is not an improvement over 1006.

SGR-Pixels (1016)

Use the same mouse response format as the 1006 control, but report position in *pixels* rather than character *cells*.

#### **Sixel Graphics**

If *xterm* is configured as VT240, VT241, VT330, VT340 or VT382 using the **decTerminalID** or **decGraphicsID** resource, it supports Sixel Graphics controls, a palleted bitmap graphics system using sets of six vertical pixels as the basic element.

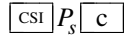

c Send Device Attributes (Primary DA), *xterm*. *xterm* responds to Send Device Attributes (Primary DA) with these additional codes:

 $P_s = \boxed{4} \rightarrow$  Sixel graphics.  $\text{CSI} \parallel ? \parallel P_m \parallel h \parallel$  Set Mode, *xterm*. *xterm* has these additional private Set Mode values:  $P_s = \begin{array}{|c|c|c|c|c|} \hline 8 & 0 & \rightarrow \text{Sizel} \end{array}$  $P_s = 1 \mid 0 \mid 7 \mid 0$   $\rightarrow$  use private color registers for each graphic.  $P_s = \boxed{8} \boxed{4} \boxed{5} \boxed{2} \rightarrow$  Sixel scrolling leaves cursor to right of graphic.  $\frac{\text{DCS}}{P_a}$  ;  $P_b$  ;  $P_h$  q  $P_s$ .  $P_s$  *st* 

Send SIXEL image, DEC graphics terminals, *xterm*. See:

*VT330/VT340 Programmer Reference Manual Volume 2: Graphics Programming Chapter 14 Graphics Programming*

The sixel data device control string has three positional parameters, following the  $\boxed{q}$  with sixel data.

 $P_a \rightarrow$  pixel aspect ratio

 $P_b \rightarrow$  background color option

 $P_h \rightarrow$  horizontal grid size (ignored).

 $P_{s} \rightarrow$  sixel data

## **ReGIS Graphics**

If *xterm* is configured as VT125, VT240, VT241, VT330 or VT340 using the **decTerminalID** or **decGraphicsID** resource, it supports Remote Graphic Instruction Set, a graphics description language.

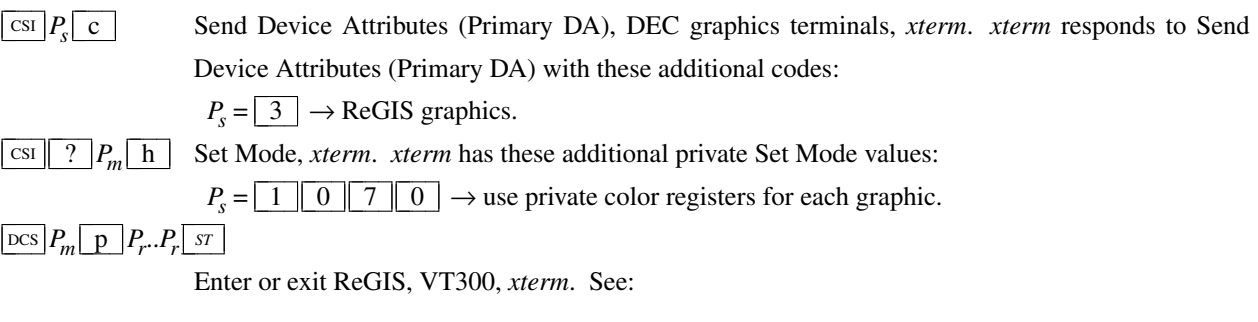

*VT330/VT340 Programmer Reference Manual Volume 2:*

*Graphics Programming*

*Chapter 1 Introduction to ReGIS*

The ReGIS data device control string has one positional parameter with four possible values:

 $P_m = 0 \rightarrow$  resume command, use fullscreen mode.

 $P_m = 1 \rightarrow$  start new command, use fullscreen mode.

 $P_m = 2 \rightarrow$  resume command, use command display mode.

 $P_m = 3 \rightarrow$  start new command, use command display mode.

### **Tektronix 4014 Mode**

Most of these sequences are standard Tektronix 4014 control sequences. Graph mode supports the 12-bit addressing of the Tektronix 4014. The major features missing are the write-through and defocused modes. This document does not describe the commands used in the various Tektronix plotting modes but does describe the commands to switch modes.

Some of the sequences are specific to *xterm*. The Tektronix emulation was added in X10R4 (1986). The VT240, introduced two years earlier, also supported Tektronix 4010/4014. Unlike *xterm*, the VT240 documentation implies (there is an obvious error in section 6.9 "Entering and Exiting 4010/4014 Mode") that exiting back to ANSI mode is done by resetting private mode  $\boxed{3}$   $\boxed{8}$  (DECTEK) rather than  $\boxed{\text{esc}}$   $\boxed{\text{ET}}$ . A real Tektronix 4014 would not respond to either.

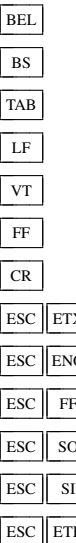

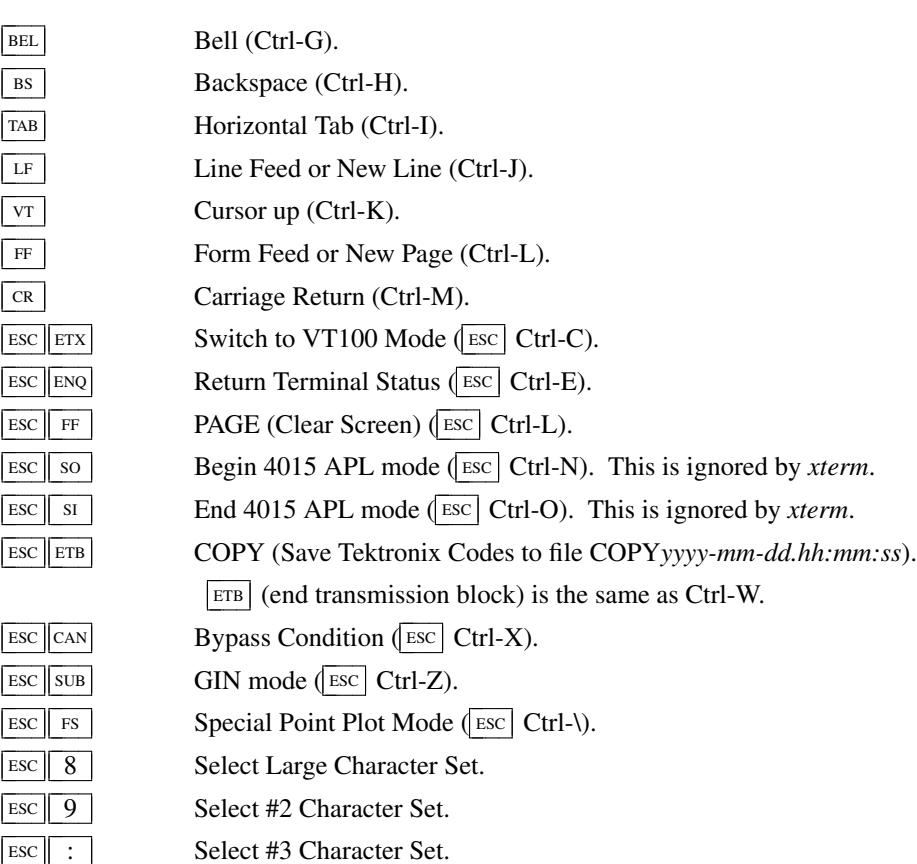

 $\lvert \text{Esc} \rvert \rvert$ ; Select Small Character Set.

 $\frac{\operatorname{osc}}{P_s}$  ;  $P_t$  bel

Set Text Parameters of VT window.

 $P_s = \boxed{0}$   $\rightarrow$  Change Icon Name and Window Title to  $P_t$ .

- $P_s = \boxed{1} \rightarrow$  Change Icon Name to  $P_t$ .
- $P_s = \boxed{2} \rightarrow$  Change Window Title to  $P_t$ .

 $P_s = \lfloor 4 \rfloor \lfloor 6 \rfloor \rightarrow$  Change Log File to  $P_t$ . This is normally disabled by a compile-time option.

- $\begin{array}{|c|c|}\n\hline\n\end{array}$  Normal Z Axis and Normal (solid) Vectors.
- $\begin{array}{|c|c|}\n\hline\n\end{array}$  ESC  $\begin{array}{|c|c|}\n\hline\n\end{array}$  a Normal Z Axis and Dotted Line Vectors.
- $\begin{array}{|l|l|}\n\hline\n\end{array}$  ESC  $\begin{array}{|l|l|}\n\hline\n\end{array}$  b Normal Z Axis and Dot-Dashed Vectors.
- $\begin{array}{|c|c|}\n\hline\n\text{Esc} & \text{c}\n\end{array}$  Normal Z Axis and Short-Dashed Vectors.
- $|\csc| d$  | Normal Z Axis and Long-Dashed Vectors.
- $\text{Esc} \parallel \text{h}$  Defocused Z Axis and Normal (solid) Vectors.
- $\overline{c}$  ESC i Defocused Z Axis and Dotted Line Vectors.
- $\boxed{\text{esc}}$  j  $\boxed{\text{j}}$  Defocused Z Axis and Dot-Dashed Vectors.

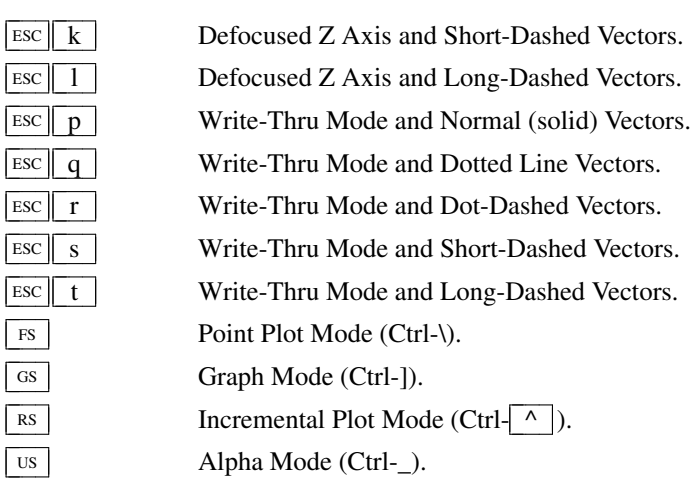

#### **VT52 Mode**

Parameters for cursor movement are at the end of the  $\sqrt{\frac{FSC}{Y}}$  escape sequence. Each ordinate is encoded in a single character as *value*+32. For example, **1** is 1. The screen coordinate system is 0-based.

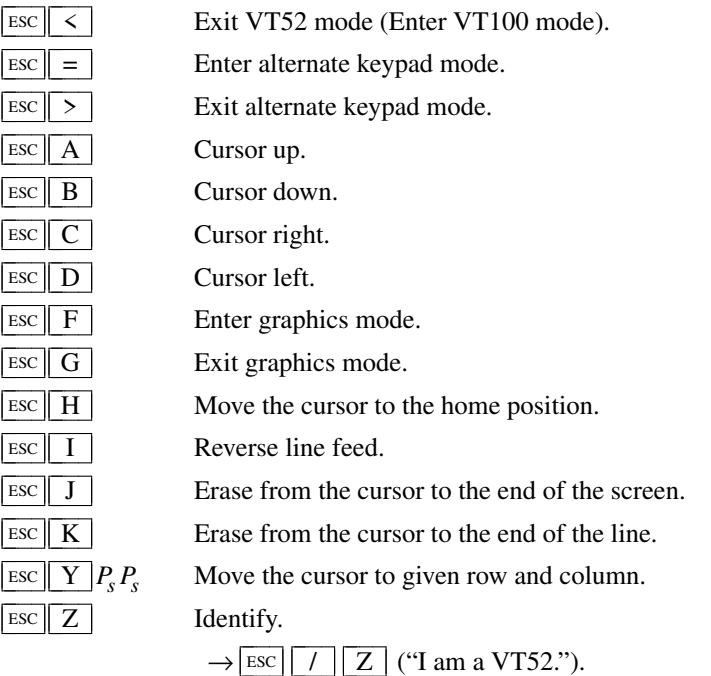

### **Further reading**

#### **Technical manuals**

Manuals for *hardware* terminals are more readily available than similarly-detailed documentation for terminal *emulators* such as *aixterm*, *shelltool*, *dtterm*.

However long, the technical manuals have problems:

• DEC's manuals did not provide a comprehensive comparison of the features in different model.

Peter Sichel's *Host Interface Functions Checklist* spreadsheet is useful for noting which model introduced a given feature (although there are a few apparent errors such as the DECRQSS feature cited for VT320 whereas the technical manual omits it).

- Sometimes the manuals disagree. For example, DEC's standard document (DEC STD 070) for terminals says that DECSCL performs a *soft* reset (DECSTR), while the VT420 manual says it does a *hard* reset (RIS).
- Sometimes the manuals are simply incorrect. For example, testing a DEC VT420 in 1996 showed that the documented code for a valid or invalid response to DECRQSS was reversed.

The VT420 test results were incorporated into *vttest* program. At the time, DEC STD 070 was not available, but it also agrees with *vttest*. Later, documentation for the DEC VT525 was shown to have the same flaw.

• Not all details are clear even in DEC STD 070 (which is more than twice the length of the VT520 programmer's reference manual, and almost three times longer than the VT420 reference manual). However, as an internal standards document, DEC STD 070 is more likely to describe the actual behavior of DEC's terminals than the more polished user's guides.

That said, here are technical manuals which have been used in developing *xterm*. Not all were available initially. In August 1996 for instance, the technical references were limited to EK-VT220-HR-002 and EK-VT420-UG.002. Shortly after, Richard Shuford sent a copy of EK-VT3XX-TP-001. Still later (beginning in 2003), Paul Williams' vt100.net site provided EK-VT102-UG-003, EK-VT220-RM-002, EK-VT420-RM-002, EK-VT520-RM A01, EK-VT100-TM-003, and EK-VT102-UG-003. The remaining documents were found on the bitsavers site.

- *DECscope User's Manual*. Digital Equipment Corporation (EK-VT5X-OP-001 1975).
- *VT100 Series Video Terminal Technical Manual*. Digital Equipment Corporation (EK-VT100-TM-003, July 1982).
- *VT100 User Guide*. Digital Equipment Corporation (EK-VT100-UG-003, June 1981).
- *VT102 User Guide*. Digital Equipment Corporation (EK-VT102-UG-003, February 1982).
- *VT220 Programmer Pocket Guide*. Digital Equipment Corporation (EK-VT220-HR-002, July 1984).
- *VT220 Programmer Reference Manual*. Digital Equipment Corporation (EK-VT220-RM-002, August 1984).
- *VT240 Programmer Reference Manual*. Digital Equipment Corporation (EK-VT240-RM-002, October 1984).
- *VT330/VT340 Programmer Reference Manual Volume 1: Text Programming.* Digital Equipment Corporation (EK-VT3XX-TP-001, March 1987).
- *VT330/VT340 Programmer Reference Manual Volume 2: Graphics Programming*. Digital Equipment Corporation (EK-VT3XX-GP-001, March 1987).
- *Installing and Using The VT420 Video Terminal (North American Model)*. Digital Equipment Corporation (EK-VT420-UG.002, February 1990).
- *VT420 Programmer Reference Manual*. Digital Equipment Corporation (EK-VT420-RM-002, February 1992).
- *VT510 Video Terminal Programmer Information*. Digital Equipment Corporation (EK-VT510-RM B01, November 1993).
- *VT520/VT525 Video Terminal Programmer Information*. Digital Equipment Corporation (EK-VT520-RM A01, July 1994).
- *Digital ANSI-Compliant Printing Protocol Level 2 Programming Reference Manual*

Digital Equipment Corporation (EK-PPLV2-PM B01, August 1994).

• *4014 and 4014-1 Computer Display Terminal User's Manual*. Tektronix, Inc. (070-1647-00, November 1979).

## **Standards**

The DEC terminal family (VT100 through VT525) is upward-compatible, using standards plus *extensions*, e.g., "private modes". Not all commonly-used features are standard. For example, scrolling regions are not found in ECMA-48.

Again, it is possible to find discrepancies in the standards:

• The printed ECMA-48 5th edition (1991) and the first PDF produced for that edition (April 1998) state that SD (scroll down) ends with 05/14, i.e.,  $\lceil \wedge \rceil$ , which disagrees with DEC's VT420 hardware implementation and DEC's manuals which use 05/04  $\boxed{T}$ . (A few other terminals such as AT&T 5620 and IBM 5151 also used 05/04, but the documentation and dates are lacking).

ECMA created a new PDF in April 2003 which changed that detail to use  $\boxed{T}$ , and later in 2008 provided PDFs of the earlier editions which used  $\mid T \mid$ .

• The VT320, VT420, VT520 manuals claim that DECSCL does a hard reset (RIS).

Both the VT220 manual and DEC STD 070 (which documents levels 1-4 in detail) state that it is a soft reset, e.g., DECSTR.

Here are the relevant standards:

- *ECMA-35: Character Code Structure and Extension Techniques* (6th Edition, December 1994).
- *ECMA-43: 8-bit Coded Character Set Structure and Rules* (3rd Edition, December 1991).
- *ECMA-48: Control Functions for Coded Character Sets* (5th Edition, June 1991).
- *DEC STD 070 Video Systems Reference Manual*. Digital Equipment Corporation (A-MN-ELSM070-00-0000 Rev H, December 3, 1991).

## **Miscellaneous**

A few hardware terminals survived into the 1990s only as terminal emulators. Documentation for these and other terminal emulators which have influenced *xterm* are generally available only in less-accessible and less-detailed manual pages.

• *XTerm* supports control sequences for manipulating its *window* which were implemented by Sun's *shelltool* program. This was part of SunView (SunOS 3.0, 1986). The change-notes for *xterm*'s *resize* program in X10.4 (1986) mention its use of these "Sun tty emulation escape sequences" for resizing the window. The X10.4 *xterm* program recognized these sequences for resizing the terminal, except for the iconify/deiconify pair. SunView also introduced the SIGWINCH signal, used by the X10.4 *xterm* and mentioned in its *CHANGES* file:

The window size is passed to the operating system via TIOCSWINSZ (4.3) or TIOCSSIZE (sun). A SIG-WINCH signal is sent if the vtXXX window is resized.

While support for the Sun control-sequences remained in *resize*, the next release of *xterm* (X11R1 in 1987) omitted the code for interpreting them.

Later, the SunView program was adapted for the *OPEN LOOK* environment introduced 1988-1990.

Still later, in 1995, *OPEN LOOK* was abandoned in favor of *CDE*. The *CDE* terminal emulator *dtterm* implemented those controls, with a couple of additions.

Starting in July 1996, *xterm* re-implemented those control sequences (based on the *dtterm* manual pages) and further extended the group of window controls.

There were two sets of controls  $(\text{csi } P_s [ \cdot ; P_m | ; P_m] \text{ } | t |$ , and  $[\text{osc } P_s text | \text{ } sr ]$  implemented by *shelltool*, documented in appendix E of both *PHIGS Programming Manual* (1992), and the unpublished *X Window System User's Guide (OPEN LOOK Edition)* (1995). The *CDE* program kept those, and added a few new ones.

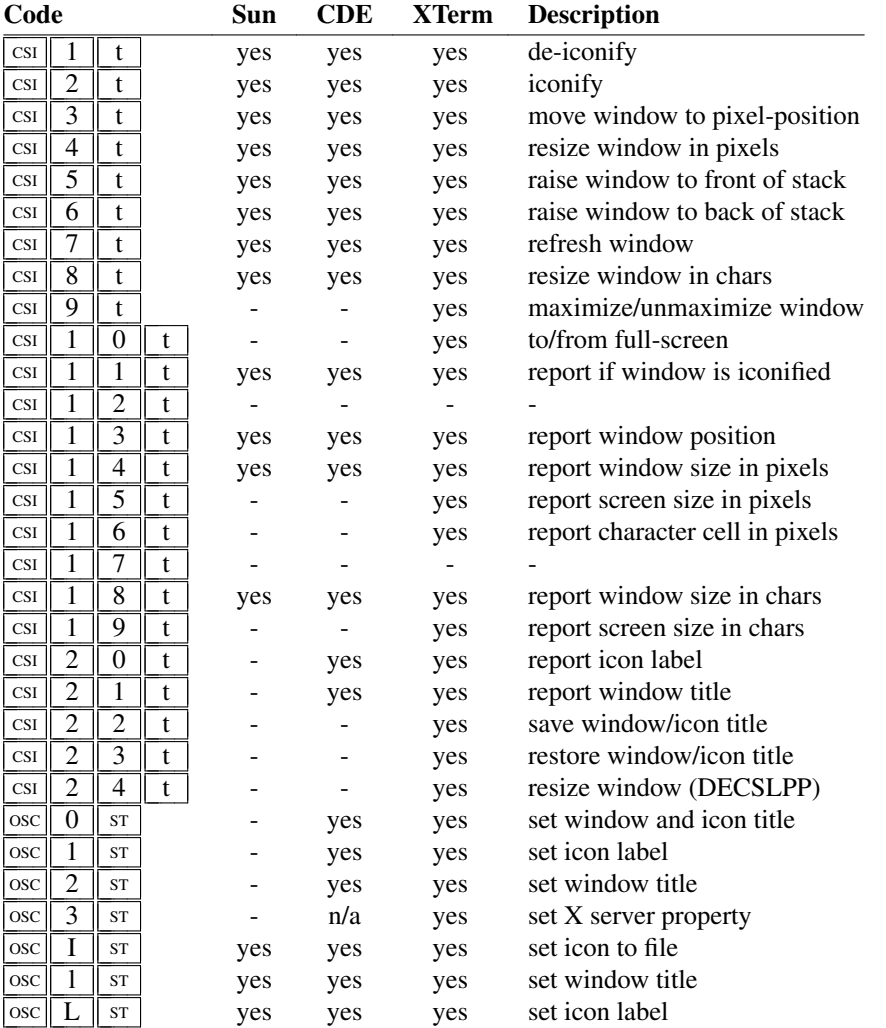

Besides the Sun-derived OSC controls for setting window title and icon label, *dtterm* also supported the *xterm* controls for the same feature.

The *CDE* source was unavailable for inspection until 2012, so that clarification of the details of the window operations relied upon *vttest*.

• The control sequences for saving/restoring the cursor and for saving/restoring "DEC Private Mode Values" may appear to be related (since the "save" controls both end with  $\boxed{s}$ ), but that is coincidental. The latter was introduced in X10.4:

Most Dec Private mode settings can be saved away internally using  $\E[?ns,$ where n is the same number to set or reset the Dec Private mode. The mode can be restored using  $\E$ ?nr. This can be used in termcap for vi, for example, to turn off saving of lines, but restore whatever the original state was on exit.

while the SCOSC/SCORC pair was added in 1995 by XFree86 (and documented long afterwards).

- The *aixterm* manual page gives the format of the control sequence for foreground and background colors 8-15, but does not specify what those colors are. That is implied by the description's mention of *HFT*:
	- The aixterm command provides a standard terminal type for programs that do not interact directly with Enhanced X-Windows. This command provides an

emulation for a VT102 terminal or a high function terminal (HFT). The VT102 mode is activated by the -v flag.

Unlike *xterm*, there are no resource names for the 16 colors, leaving the reader to assume that the mapping is hard-coded. The control sequences for colors 8-15 are not specified by ECMA-48, but rather (as done in other instances by *xterm*) chosen to not conflict with current or future standards.